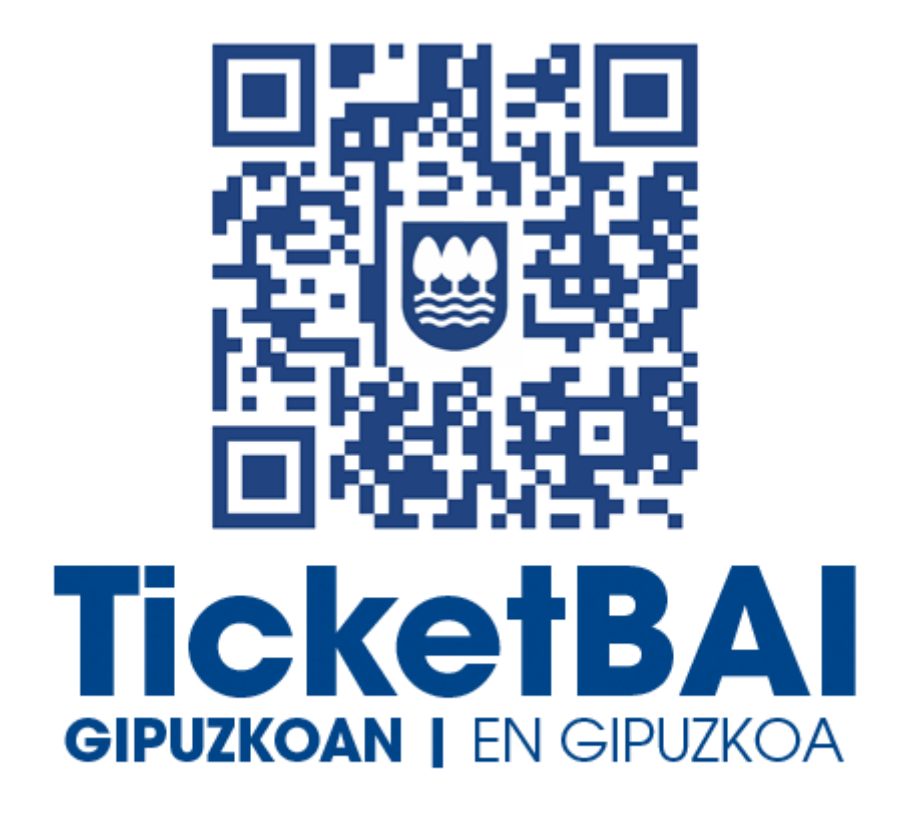

# **TICKETBAI ALTA FITXATEGIAREN BALIOZTAPEN ETA ERRORE ZERRENDA**

*2.5 bertsioa*

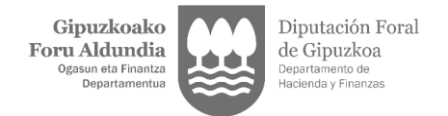

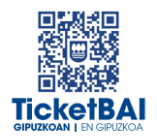

# **AURKIBIDEA**

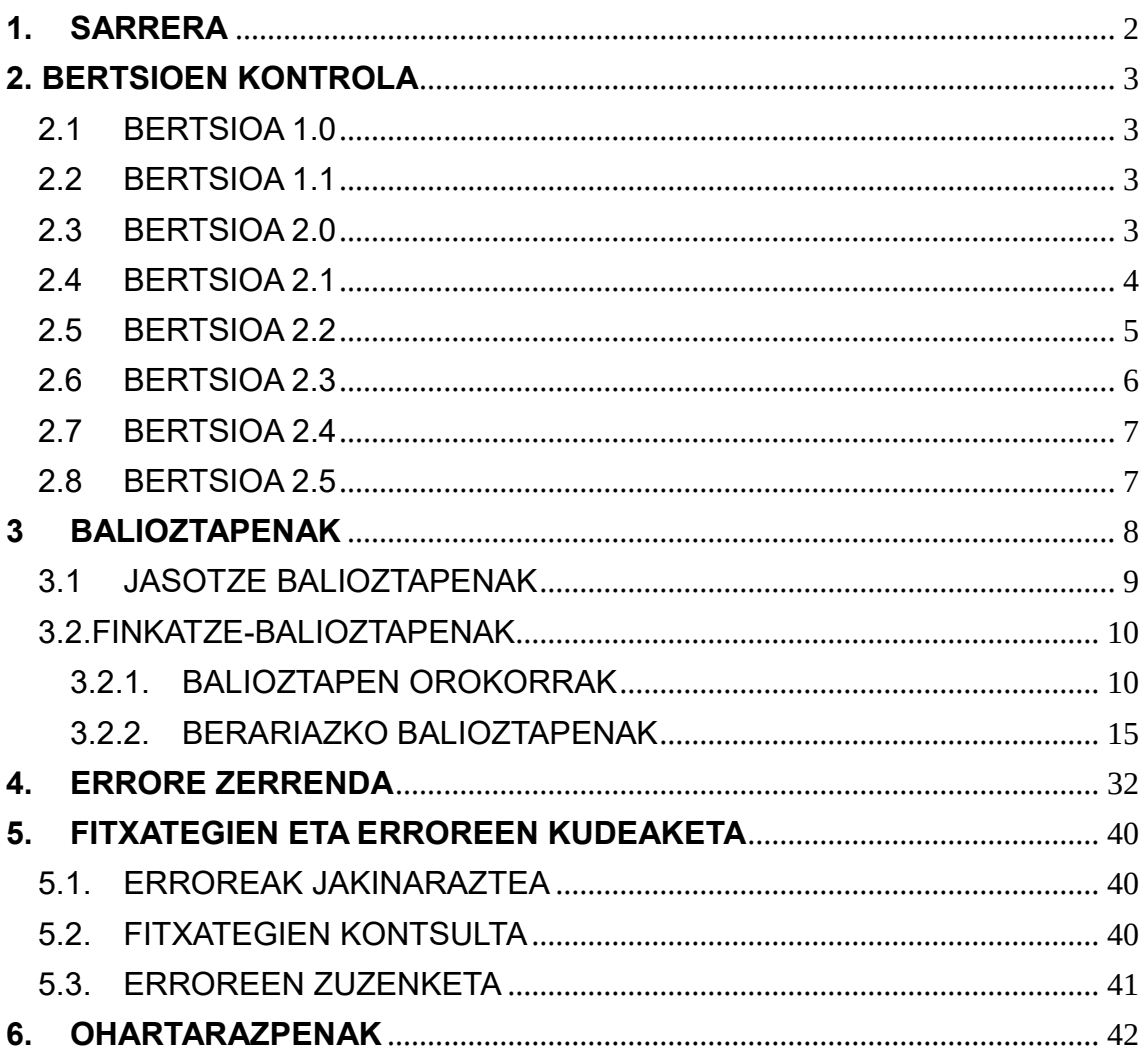

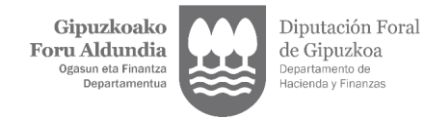

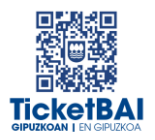

### <span id="page-2-0"></span>**1. SARRERA**

TicketBAI ALTA fitxategiak jasotzeko prozesuan, GFAk automatikoki balioztapen batzuk egiten ditu. Dokumentu honetan zehazten dira egiten diren balioztapenak, horietako bakoitzari dagozkion erroreen tipifikazioa, eta errore horiei lotutako kodeak eta deskribapenak.

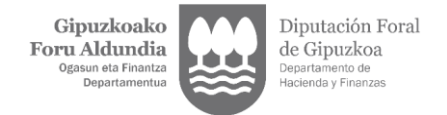

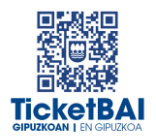

### <span id="page-3-0"></span>**2. BERTSIOEN KONTROLA**

#### 2.1 BERTSIOA 1.0

<span id="page-3-1"></span>Dokumentua sortzea

#### <span id="page-3-2"></span>2.2 BERTSIOA 1.1

- Jasotze balioztapenen errore kodeen aldaketa
- 1219 · errorearen azalpenaren aldaketa
- 1249 · erroreari lotutako balioztapenaren zuzenketa
- 6016 · errorea gehitzea errore zerrendan

#### <span id="page-3-3"></span>2.3 BERTSIOA 2.0

- 5014 · errorea zerrendatik kentzea
- 5018 · errorearen azalpenaren aldaketa
- **BALIOZTAPEN TIPOLOGIEN ALDAKETA**
- **HURRENGO ATALAK GEHITZEA:** 
	- · 5. FITXATEGIEN ETA ERROREEN KUDEAKETA
	- · 6. OHARTARAZPENAK
- 001 · errorearen deskripzioaren zuzenketa
- 004 · erroreari lotutako balizotapenaren aldaketa
- 008 · finkatze-balioztapenetara lekualdaketa
- 010 · balioztapena ezabatzea (Hala badagokio, zergadunari jakinarazitako ohartarazpena izango da)
- 011 · balioztapena ezabatzea
- 013 · balioztapena ezabatzea (Hala badagokio, zergadunari jakinarazitako ohartarazpena izango da)
- 015 · balioztapena ezabatzea (Hala badagokio, zergadunari jakinarazitako ohartarazpena izango da)
- 016 · balioztapena ezabatzea (Hala badagokio, zergadunari jakinarazitako ohartarazpena izango da)

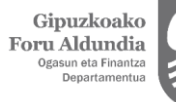

Diputación Foral de Gipuzkoa Departamento de<br>Hacienda y Finanz

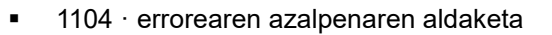

- 1252 · balioztapena ezabatzea
- 1253 · balioztapena ezabatzea
- 4104 · balioztapena ezabatzea (Hala badagokio, zergadunari jakinarazitako ohartarazpena izango da)
- 5001 · balioztapena ezabatzea
- **5005 · balioztapena ezabatzea**
- 5006 · balioztapena ezabatzea
- 5011 · balioztapena ezabatzea
- 5012 · balioztapena ezabatzea
- 5028 · balioztapena ezabatzea
- 5031 · balioztapena ezabatzea
- 5034 · balioztapena sortzea
- 5036 · balioztapena sortzea
- 5037 · balioztapena sortzea
- 6044 · balioztapena sortzea
- 6045 · balioztapena ezabatzea
- 6047 · balioztapena sortzea

#### <span id="page-4-0"></span>2.4 BERTSIOA 2.1

- 1222 · balioztapena sortzea
- **1223 · balioztapena sortzea**
- **1227 · balioztapena sortzea**
- **1228 · balioztapena sortzea**
- **1268 · balioztapena sortzea**
- 1269 · balioztapena sortzea
- 1329 · balioztapena ezabatzea
- 5016 · errorearen deskripzioaren zuzenketa
- 5017 · errorearen deskripzioaren zuzenketa
- 5018 · errorearen deskripzioaren zuzenketa
- 5033 · balioztapena ezabatzea
- 5036 · errorearen deskripzioaren zuzenketa
- 5037 · errorearen deskripzioaren zuzenketa

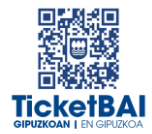

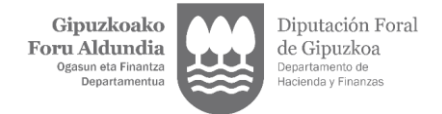

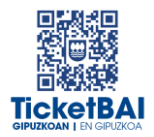

### <span id="page-5-0"></span>2.5 BERTSIOA 2.2

- 1100 · errorearen sorrera
- **1104 · balioztapenaren aldaketa**
- **1126**· errorearen sorrera
- **1138 · balioztapenaren sorrera**
- 1153 · balioztapenaren sorrera
- 1196 · balioztapenaren sorrera
- 1197 · balioztapenaren sorrera
- **1198 · balioztapenaren aldaketa**
- 1219 · balioztapenaren aldaketa
- 1231 · balioztapenaren aldaketa
- 1233 · balioztapenaren aldaketa
- **1252 · balioztapenaren sorrera**
- 1253 · balioztapenaren sorrera
- 1282 · balioztapenaren sorrera
- 1303 · balioztapenaren deuseztapena
- 1317 · balioztapenaren aldaketa
- 1325 · balioztapenaren aldaketa
- 1326 · balioztapenaren aldaketa
- 1362 · balioztapenaren sorrera
- 1363 · balioztapenaren sorrera
- **1545 · balioztapenaren sorrera**
- **1554 · balioztapenaren sorrera**
- 1555 · balioztapenaren sorrera
- 1556 · balioztapenaren sorrera
- **1557 · balioztapenaren sorrera**
- **1558 · balioztapenaren sorrera**
- 1559 · balioztapenaren sorrera
- 1560 · balioztapenaren sorrera
- 1563 · balioztapenaren sorrera
- **1564 · balioztapenaren sorrera**

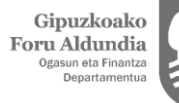

Diputación Foral de Gipuzkoa ento de

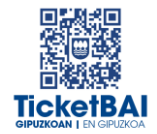

- 1565 · balioztapenaren sorrera
- 1566 · balioztapenaren sorrera
- 1567 · balioztapenaren sorrera
- **1568 · balioztapenaren sorrera**
- 1569 · balioztapenaren sorrera
- 1570 · balioztapenaren sorrera
- 1571 · balioztapenaren sorrera
- **1573 · balioztapenaren sorrera**
- 1574 · balioztapenaren sorrera
- 2013 · errorearen deskribapenaren zuzenketa
- 5016 · errorearen deskribapenaren zuzenketa
- 5018 · errorearen deskribapenaren zuzenketa
- 5036 · balioztapenaren deuseztapena
- 5037 · balioztapenaren deuseztapena
- 5039 · balioztapenaren sorrera
- 5040 · balioztapenaren sorrera
- 5041 · balioztapenaren sorrera
- 5042 · balioztapenaren sorrera
- 6026 · balioztapenaren aldaketa
- Ohartarazpen taulan 010, 012, 013, 015, 016 eta 4104 kodeak sartzea
- Fitxategien egoera izeneko 5.3 atala ezabatzea

#### <span id="page-6-0"></span>2.6 BERTSIOA 2.3

- 1235 · balioztapenaren idazketa aldatzea
- 1237 · balioztapenaren idazketa aldatzea
- 1316 · balioztapenaren sorrera
- 1317 · balioztapena ezabatzea
- 1326 · balioztapenaren idazketa aldatzea
- 1567 · balioztapenaren idazketa aldatzea
- 5043 · ohartarazpena sortzea
- 6036 · balioztapena ezabatzea
- 6043 · balioztapena ezabatzea

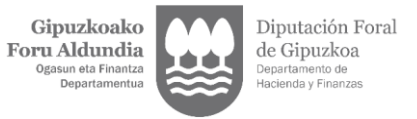

<span id="page-7-0"></span>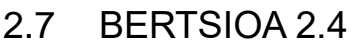

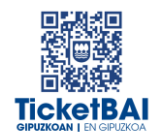

- 1198 · 2023/06/30etik 2023/12/31ra arteko epea luzatzea
- 1219 · 2023/06/30etik 2023/12/31ra arteko epea luzatzea
- 1282 · 2023/06/30etik 2023/12/31ra arteko epea luzatzea
- 1565 · 2023/06/30etik 2023/12/31ra arteko epea luzatzea
- 1554 · 2023/06/30etik 2023/12/31ra arteko epea luzatzea

#### <span id="page-7-1"></span>2.8 BERTSIOA 2.5

- **1171 · balioztapenaren idazketa aldatzea**
- 1198 · 2023/12/31etik 2024/06/30era arteko epea luzatzea
- 1219 · 2023/12/31etik 2024/06/30era arteko epea luzatzea
- **1252 · balioztapenaren idazketa aldatzea**
- 1282 · 2023/12/31etik 2024/06/30era arteko epea luzatzea
- **1290 · balioztapenaren idazketa aldatzea**
- **1292 · balioztapenaren idazketa aldatzea**
- **1298 · balioztapenaren idazketa aldatzea**
- 1545 · 2023/12/31etik 2024/06/30era arteko epea luzatzea
- 1554 · 2023/12/31etik 2024/06/30era arteko epea luzatzea
- 1565 · 2023/12/31etik 2024/06/30era arteko epea luzatzea
- 1573 · 2023/12/31etik 2024/06/30era arteko epea luzatzea
- 5016 · balioztapenaren idazketa aldatzea
- 5017 · balioztapenaren idazketa aldatzea
- 5018 · balioztapenaren idazketa aldatzea
- 5023 · balioztapenaren idazketa aldatzea
- 5025 · balioztapenaren idazketa aldatzea
- 5041 · balioztapenaren idazketa aldatzea
- 5042 · balioztapenaren idazketa aldatzea
- 5044 · balioztapenaren sorrera
- 5045 · balioztapenaren sorrera
- 5046 · balioztapenaren sorrera
- 5047 · balioztapenaren sorrera
- 5048 · balioztapenaren sorrera
- 6026 · balioztapenaren sorrera
- 6047 · balioztapenaren idazketa aldatzea

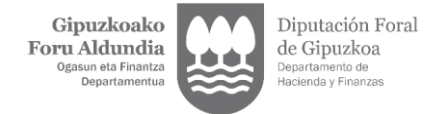

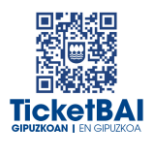

### <span id="page-8-0"></span>**3 BALIOZTAPENAK**

Balioztapenen bi tipologia definitu dira:

- JASOTZE BALIOZTAPENA:
	- Zerbitzuari eskatutako datuak balioztatzeko, eta etiketen egiturak eskema betetzen duela ordenari, nahitaezkotasunari, formatuari, luzerari eta balioak aldez aurretik ezarritako balio batzuekin bat etorri behar duen egiaztatzeko, hala badagokio.
	- Jasotze balioztapenak ez gainditzeak fitxategia baztertzea dakar beti.
	- Jasotze balioztapenak gainditzeak fitxategia jasotzea dakar, nahiz eta hurrengo ataleko kontsolidazio-balidazioei lotutako erroreak gerta daitezkeen.
- **FINKATZE-BALIOZTAPENAK:** 
	- Nagusiki beste eremu bati lotutako balioaren araberako edukia edo nahitaezkotasuna duten eremuen balioztapenei lotuta.
	- Finkatze-balioztapenak ez gainditzeak fitxategia errore-abisuekin jasotzea dakar.
	- Finkatze-balioztapenak gainditzeak fitxategia errorerik gabe jasotzea dakar.

Balioztapen bakoitza eta horri lotutako errorea zenbakizko kode baten bidez identifikatzen dira. Era berean, kode horren lehen digituak haren jatorria ezagutzeko aukera ematen du:

- 0XX eta 5XXX · Gipuzkoako Foru Aldundiaren TicketBAI betebeharraren fitxategiak jasotzeko zerbitzuetarako sortutako balioztapenak eta erroreak
- 1XXX, 2XXX, 3XXX edo 4XXX · BIHtik (BEZaren berehalako informaziohornidura) inportatutako baliozkotzeak eta erroreak
- 6XXX · Bizkaiko Foru Aldundiaren TicketBAI betebeharraren fitxategiak jasotzeko zerbitzuen balioztapenak eta antzeko erroreak

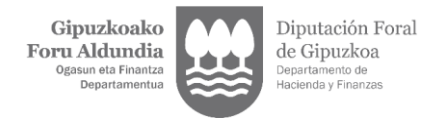

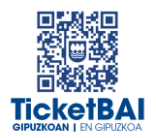

## <span id="page-9-0"></span>3.1 JASOTZE BALIOZTAPENAK

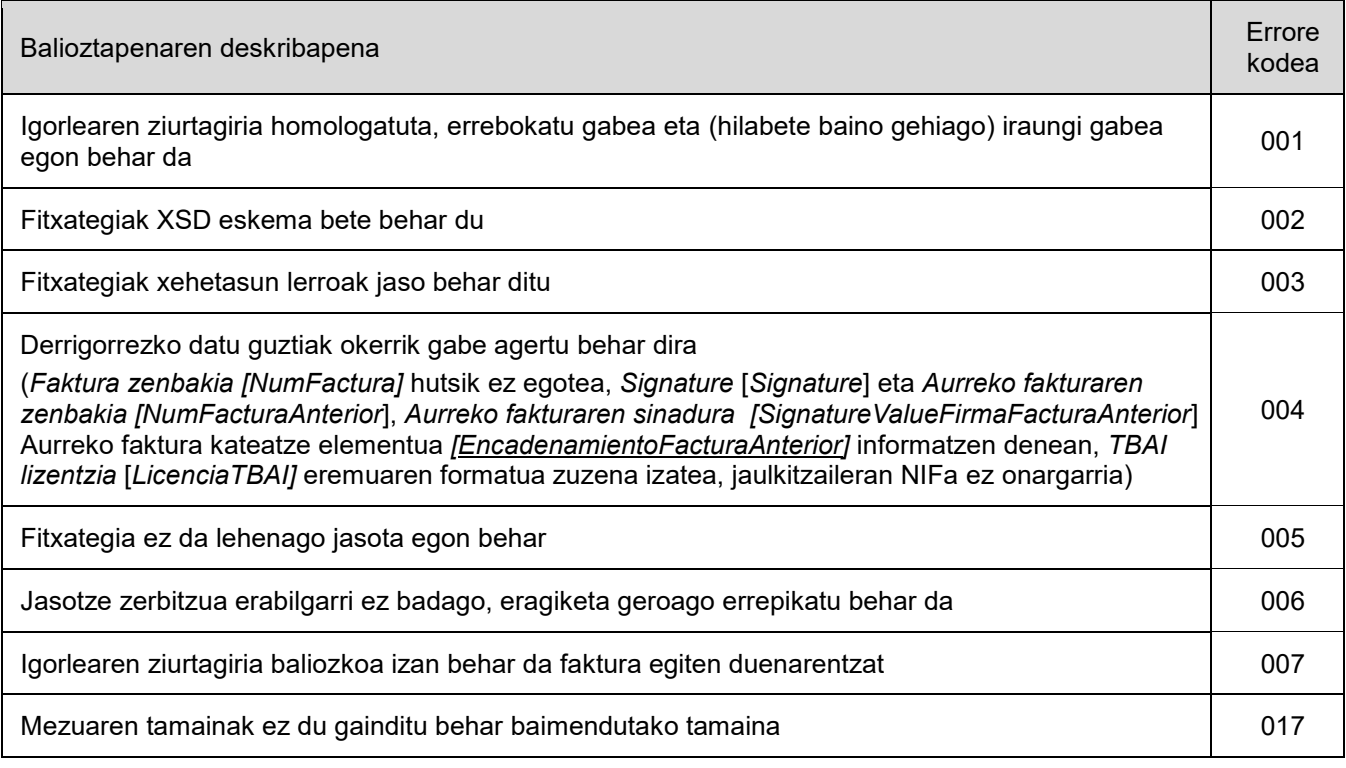

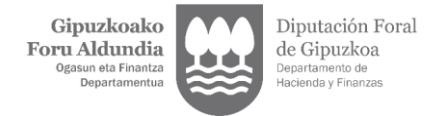

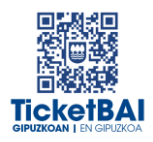

### <span id="page-10-1"></span><span id="page-10-0"></span>3.2.FINKATZE-BALIOZTAPENAK

### 3.2.1. BALIOZTAPEN OROKORRAK

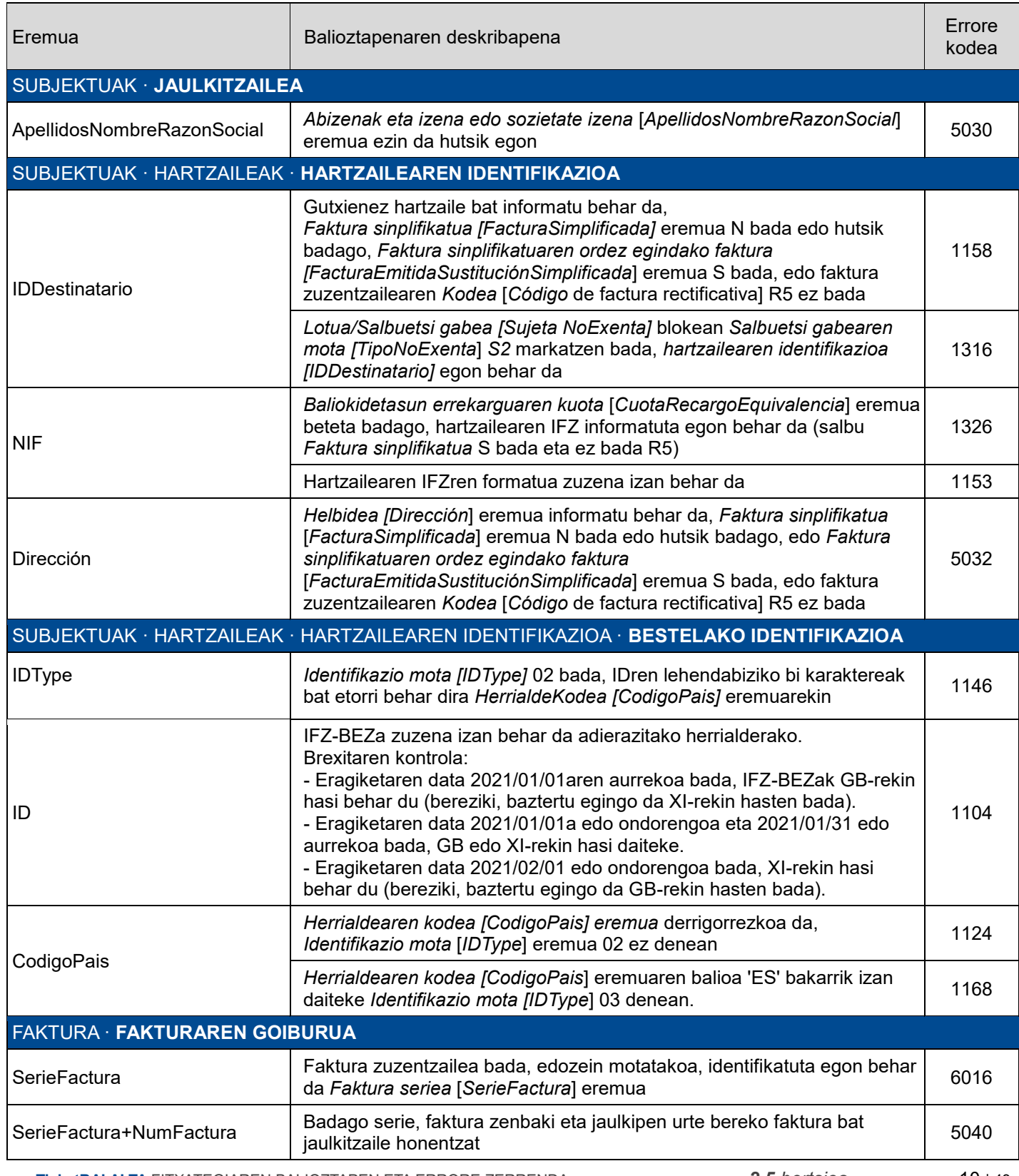

 **TicketBAI ALTA** FITXATEGIAREN BALIOZTAPEN ETA ERRORE ZERRENDA*2.5 bertsioa* 10 | 43

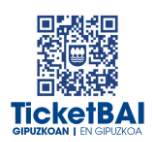

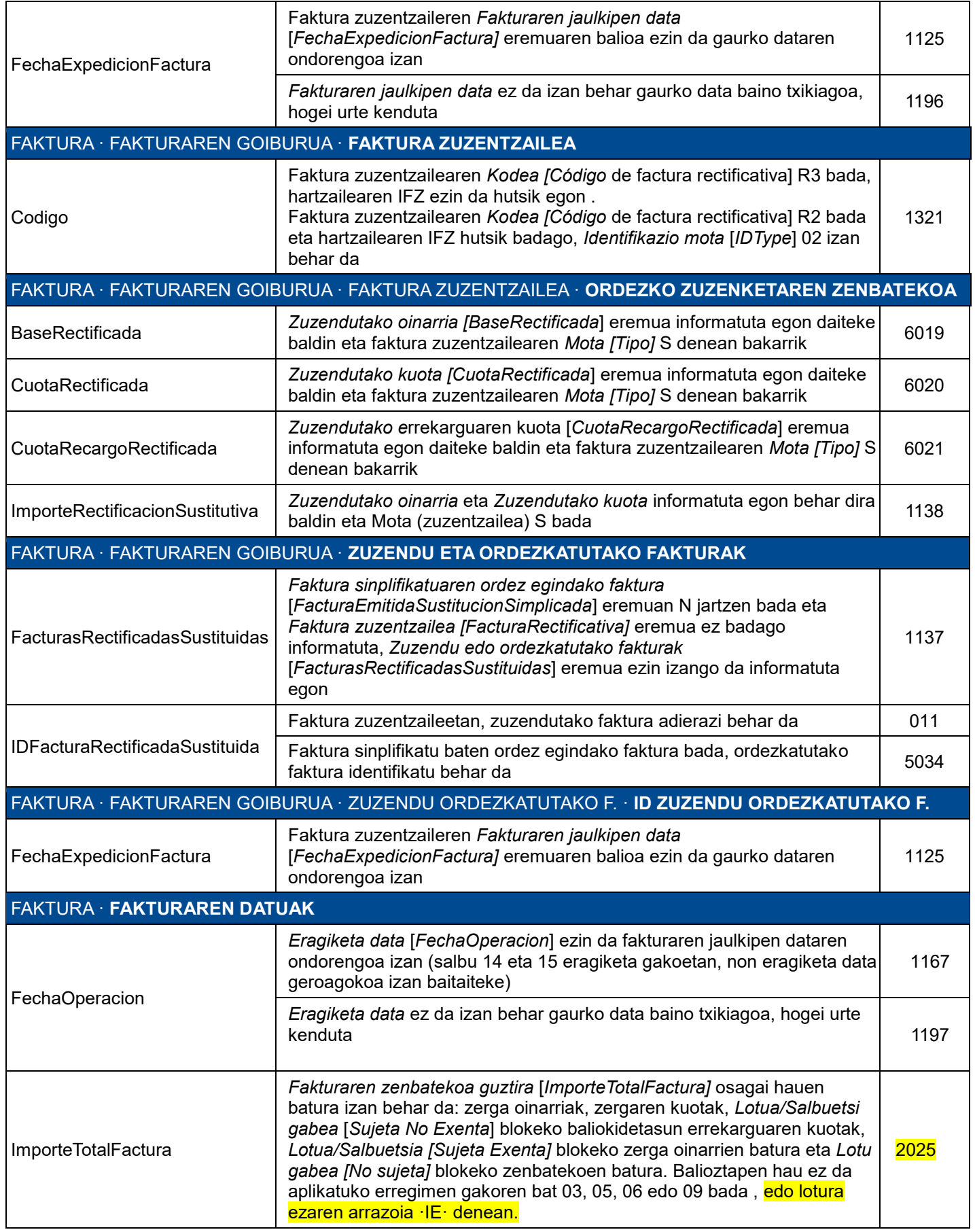

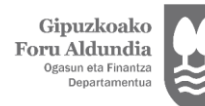

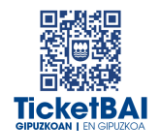

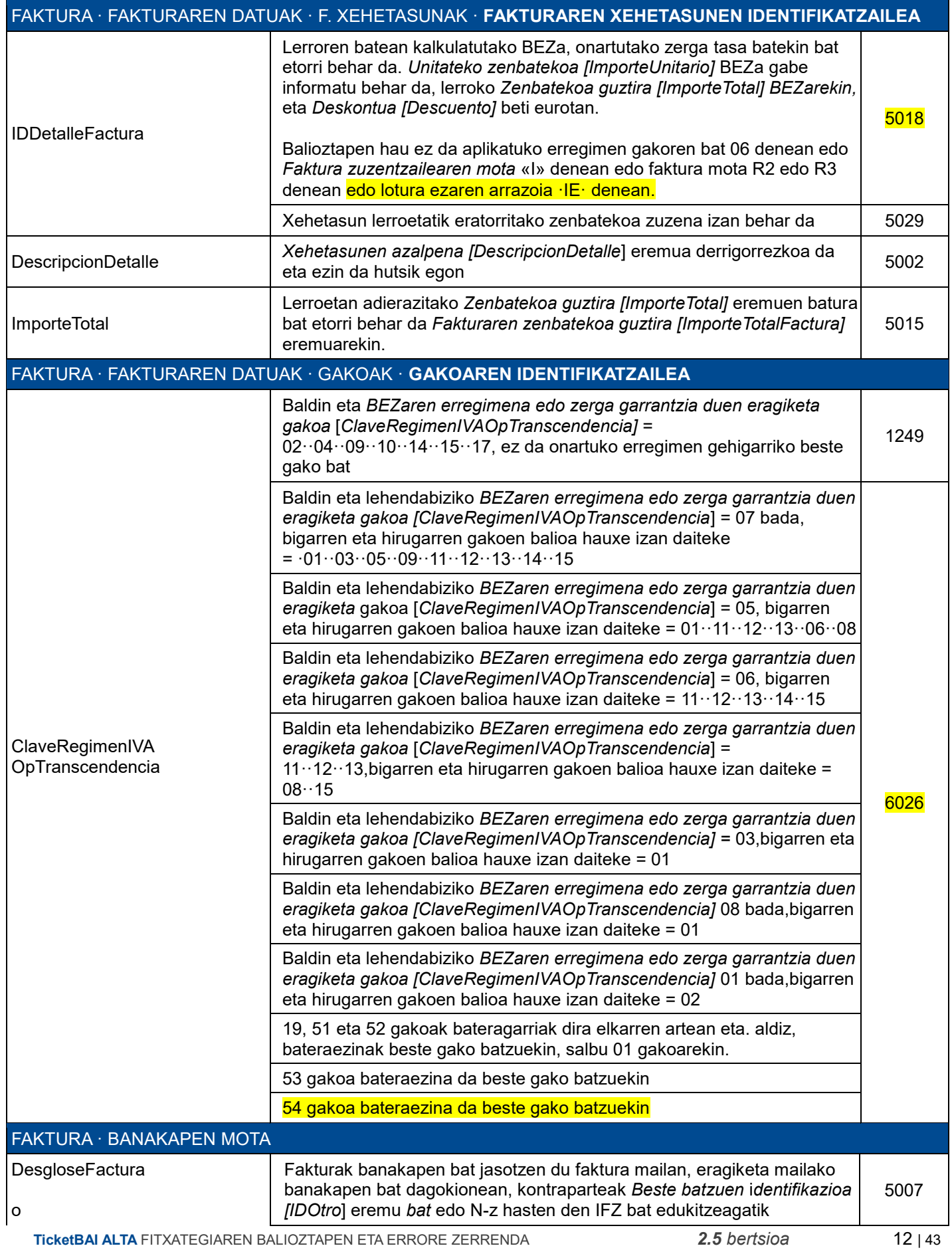

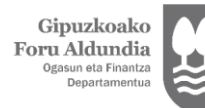

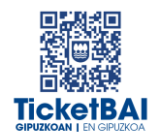

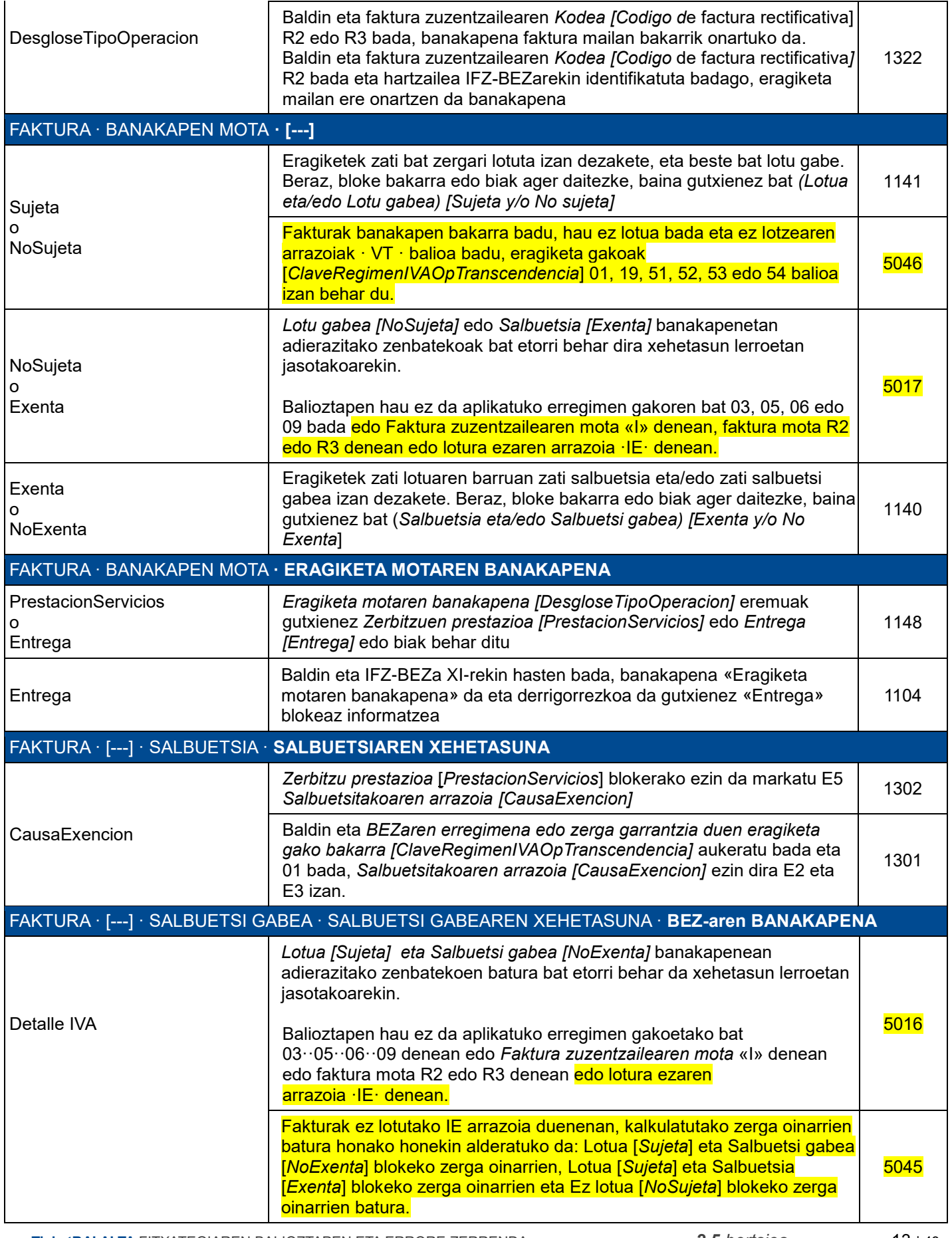

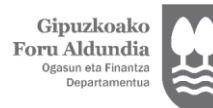

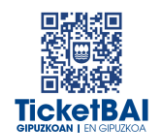

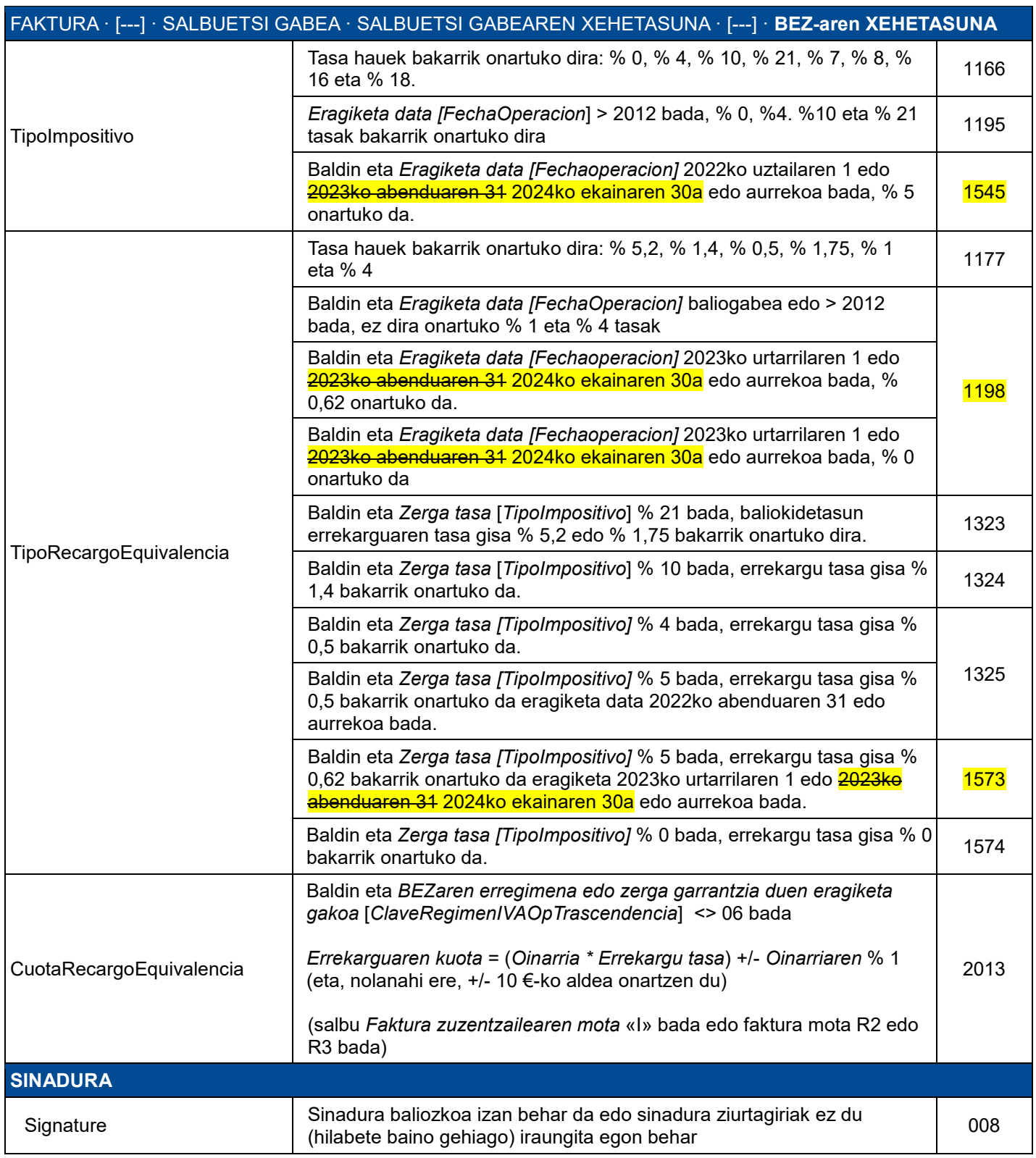

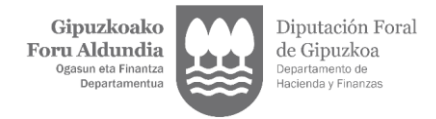

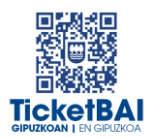

### <span id="page-15-0"></span>3.2.2. BERARIAZKO BALIOZTAPENAK

#### **SUBJEKTU PASIBOAREN INBERTSIORIK GABE (S1)**  EGINDAKO ERAGIKETA LOTU ETA SALBUETSI GABEETARAKO BALIOZTAPENAK Balioztapenaren deskribapena Errore kodea

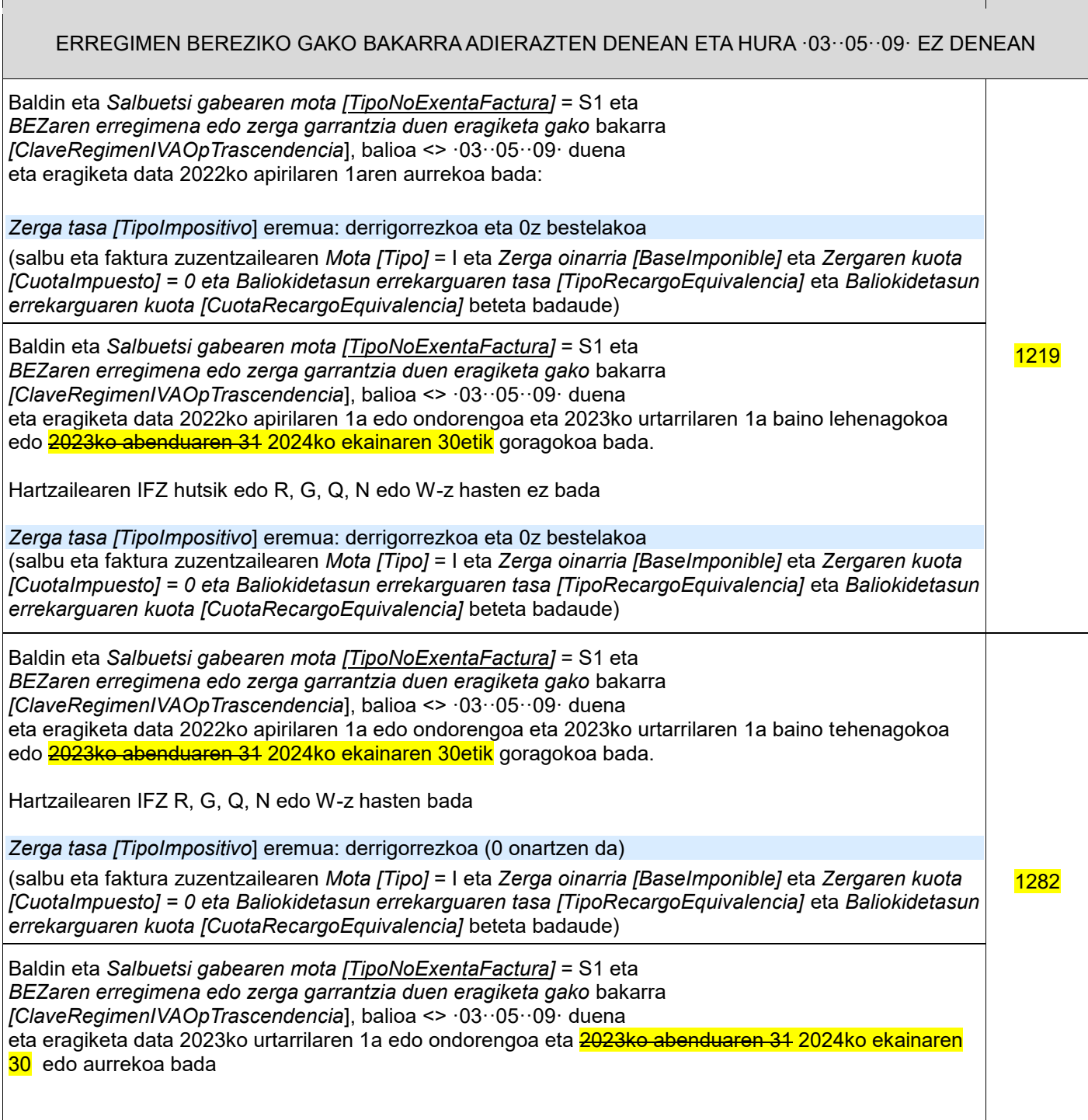

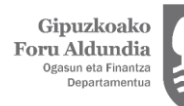

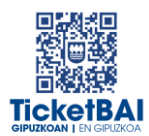

 $\overline{1}$ 

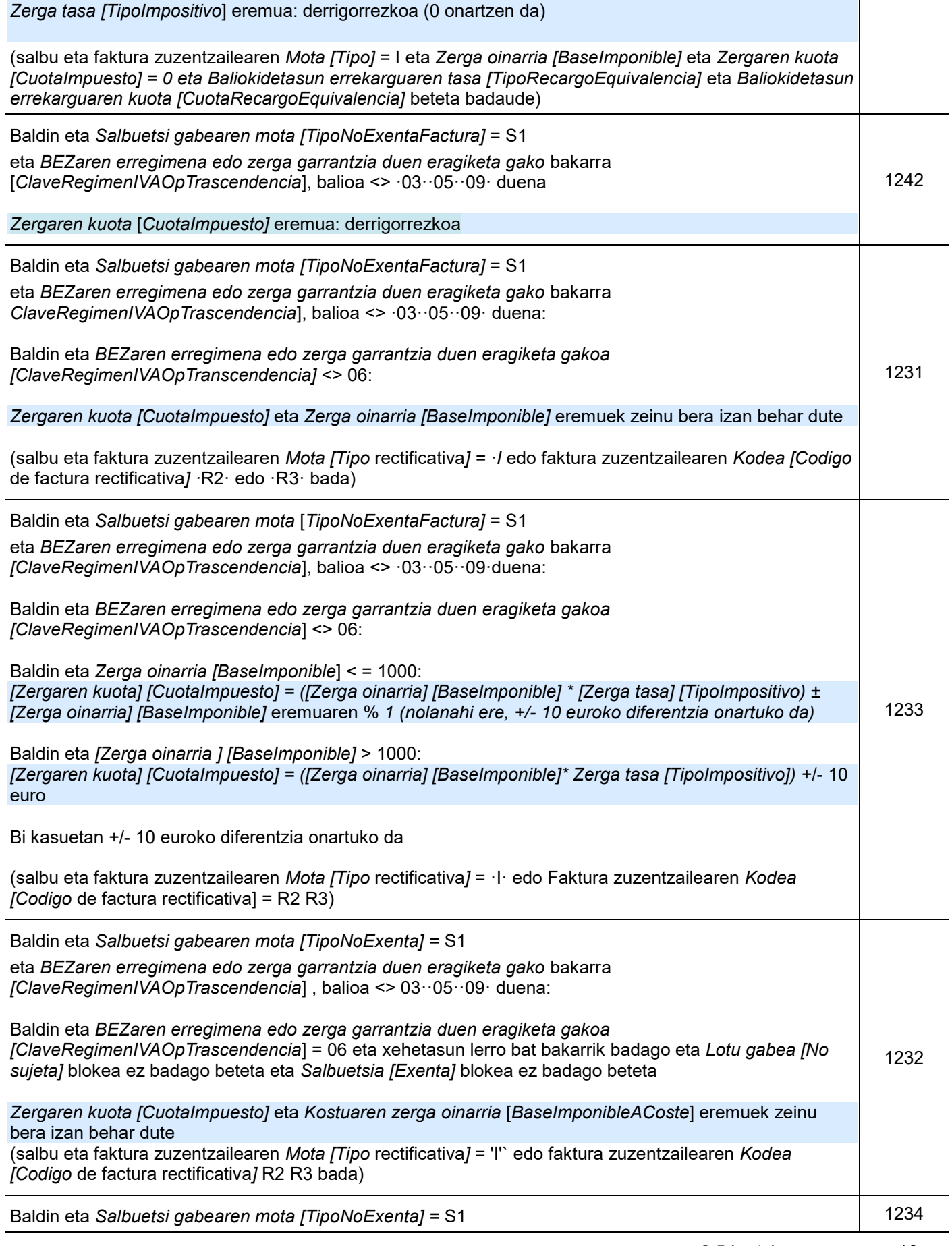

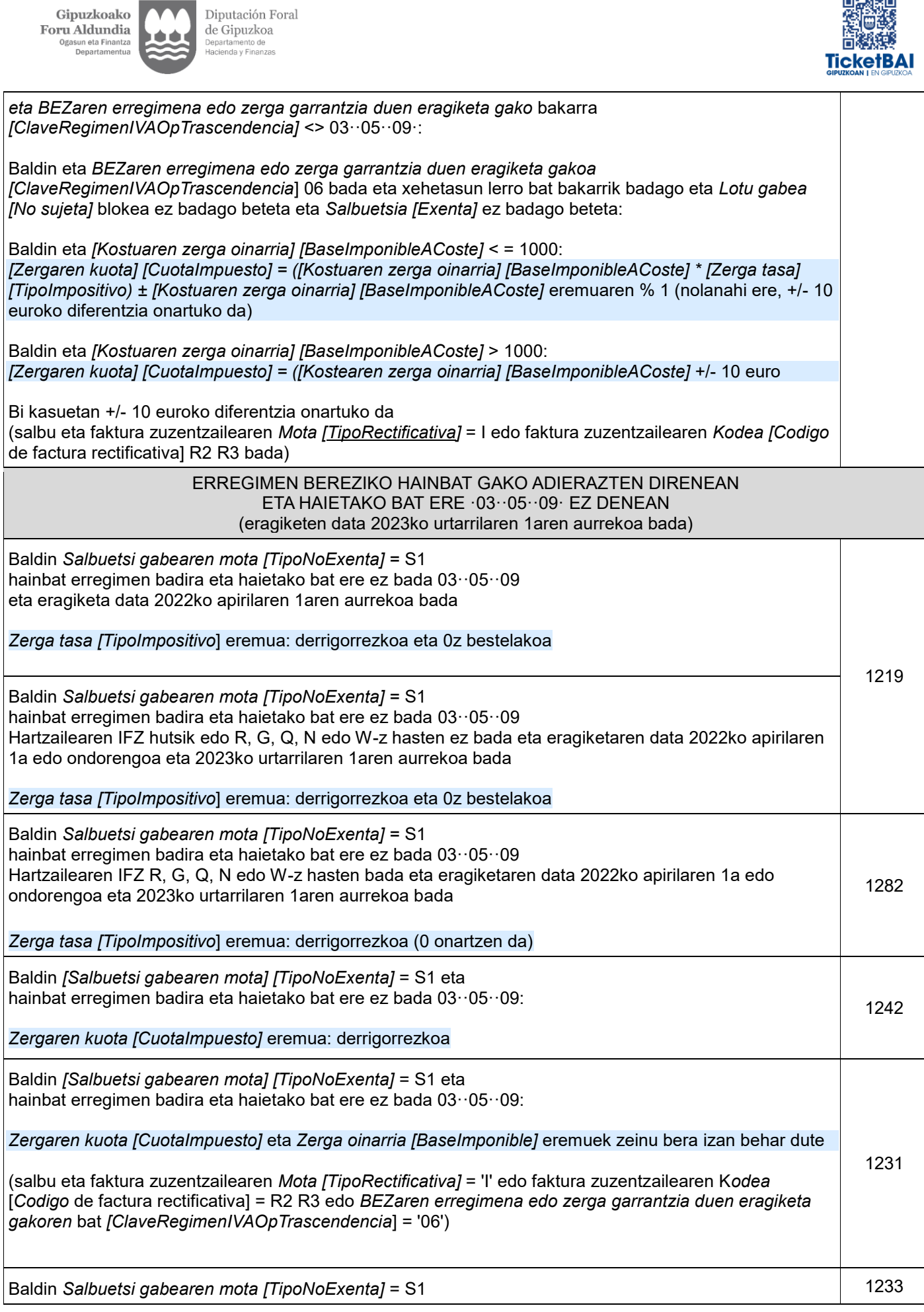

 **TicketBAI ALTA** FITXATEGIAREN BALIOZTAPEN ETA ERRORE ZERRENDA*2.5 bertsioa* 17 | 43

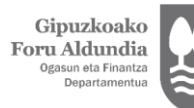

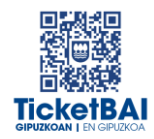

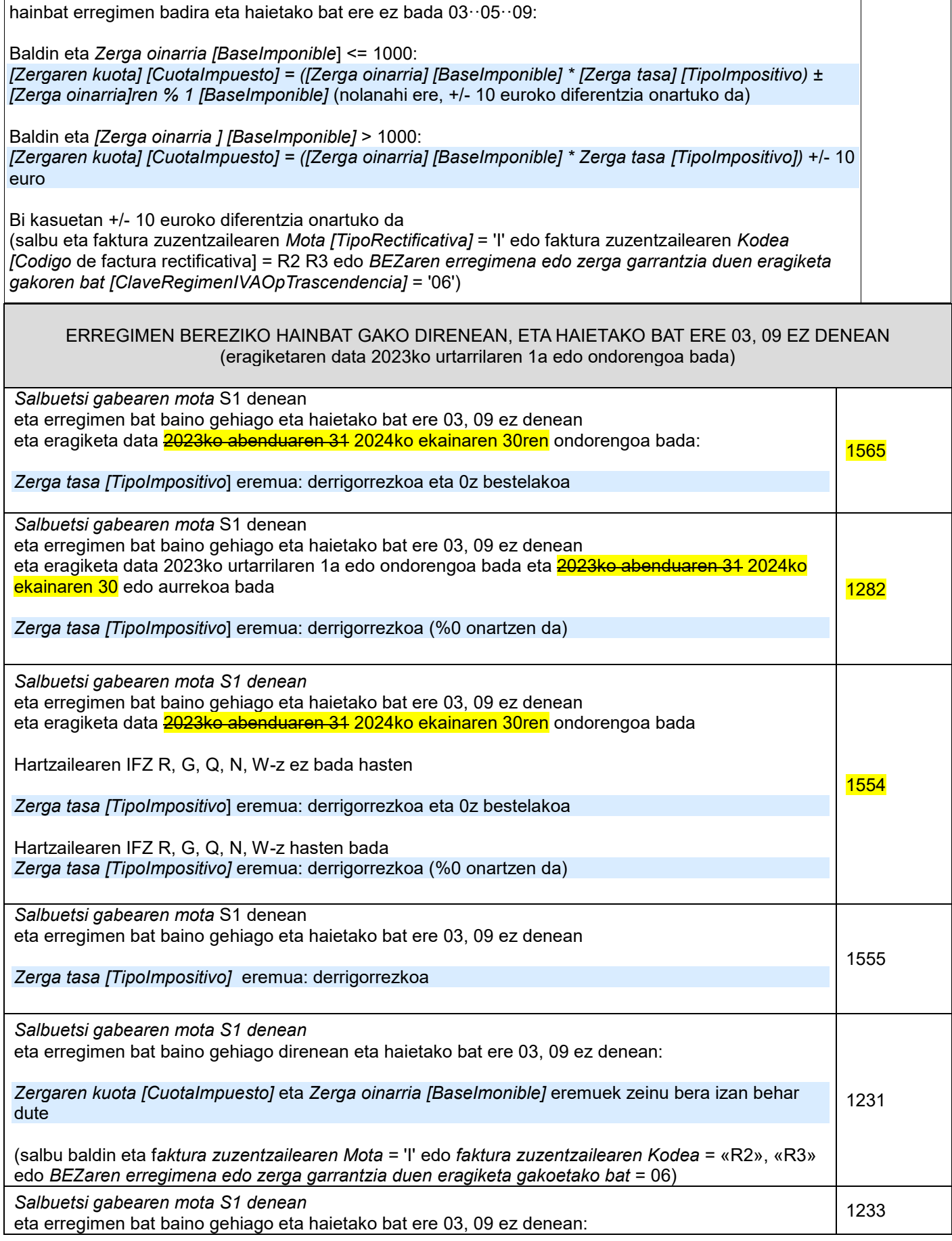

 **TicketBAI ALTA** FITXATEGIAREN BALIOZTAPEN ETA ERRORE ZERRENDA*2.5 bertsioa* 18 | 43

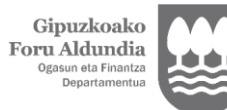

 $\mathsf{r}$ 

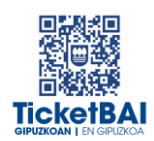

┓

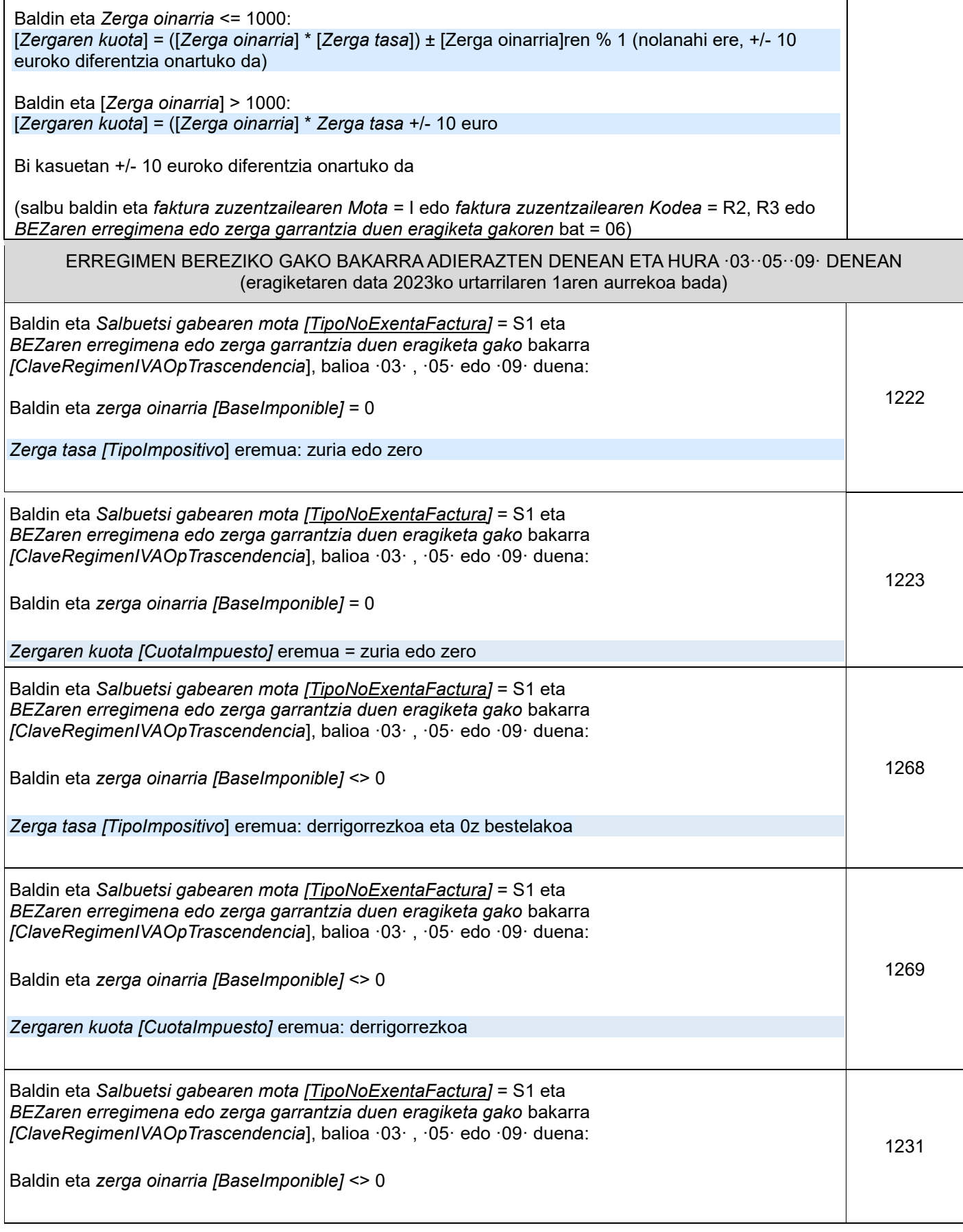

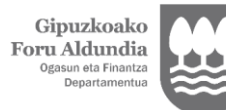

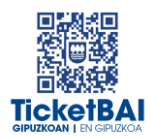

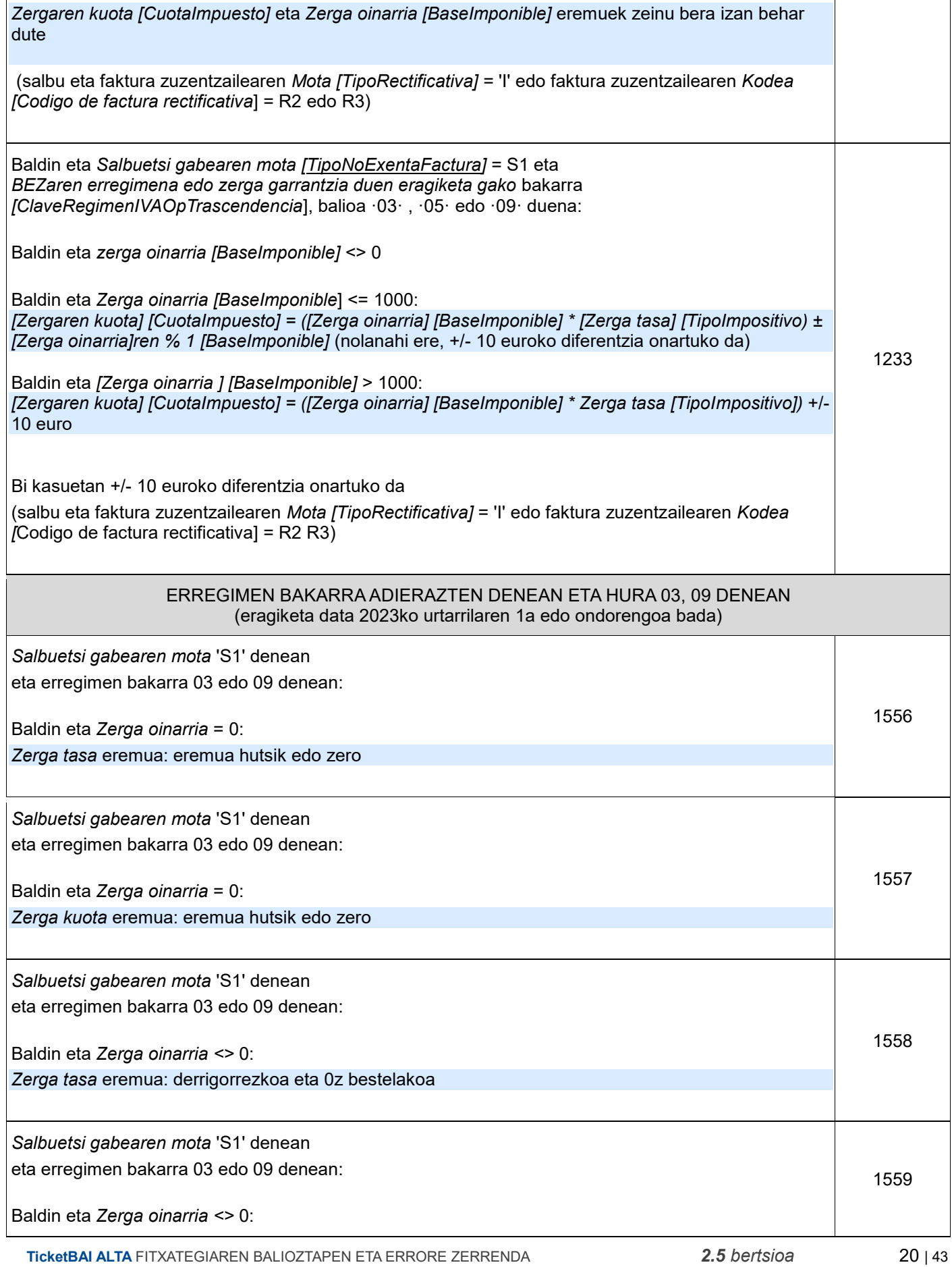

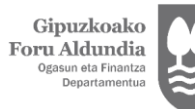

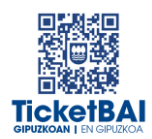

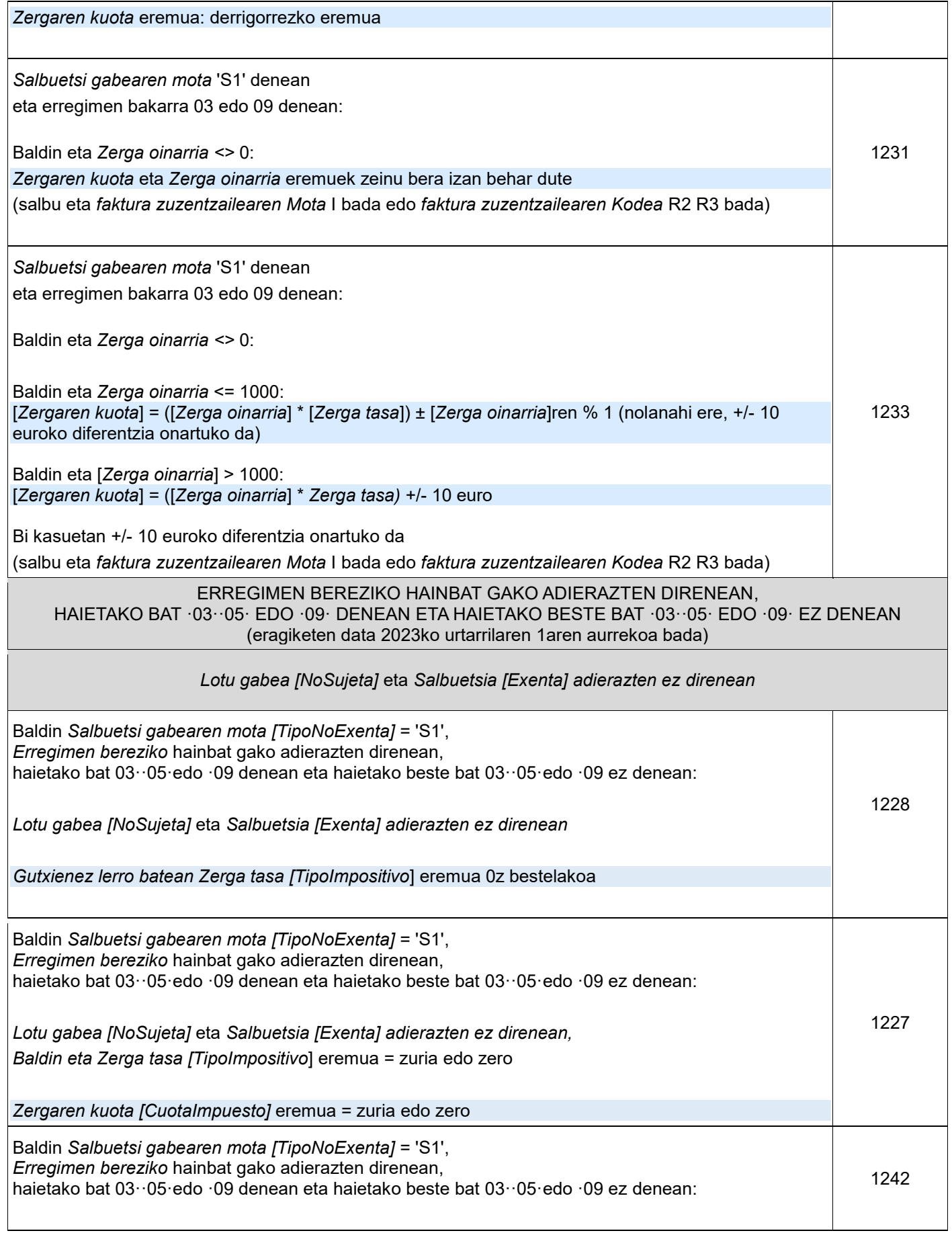

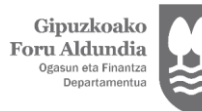

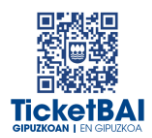

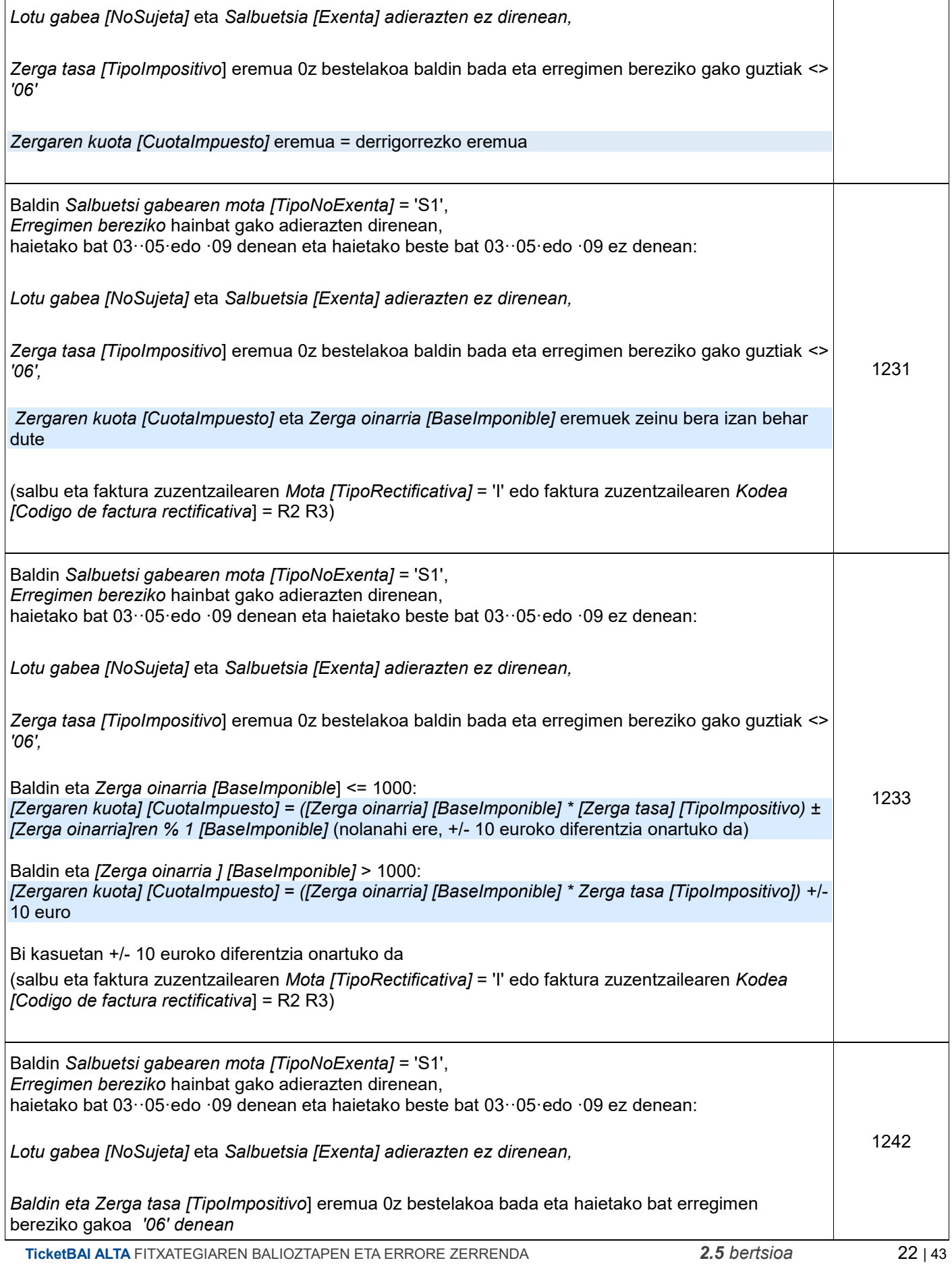

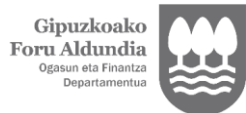

 $\overline{\phantom{a}}$ 

Diputación Foral<br>de Gipuzkoa<br><sub>Departamento de</sub><br><sub>Hacienda y Finanzas</sub>

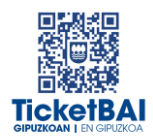

Τ

j

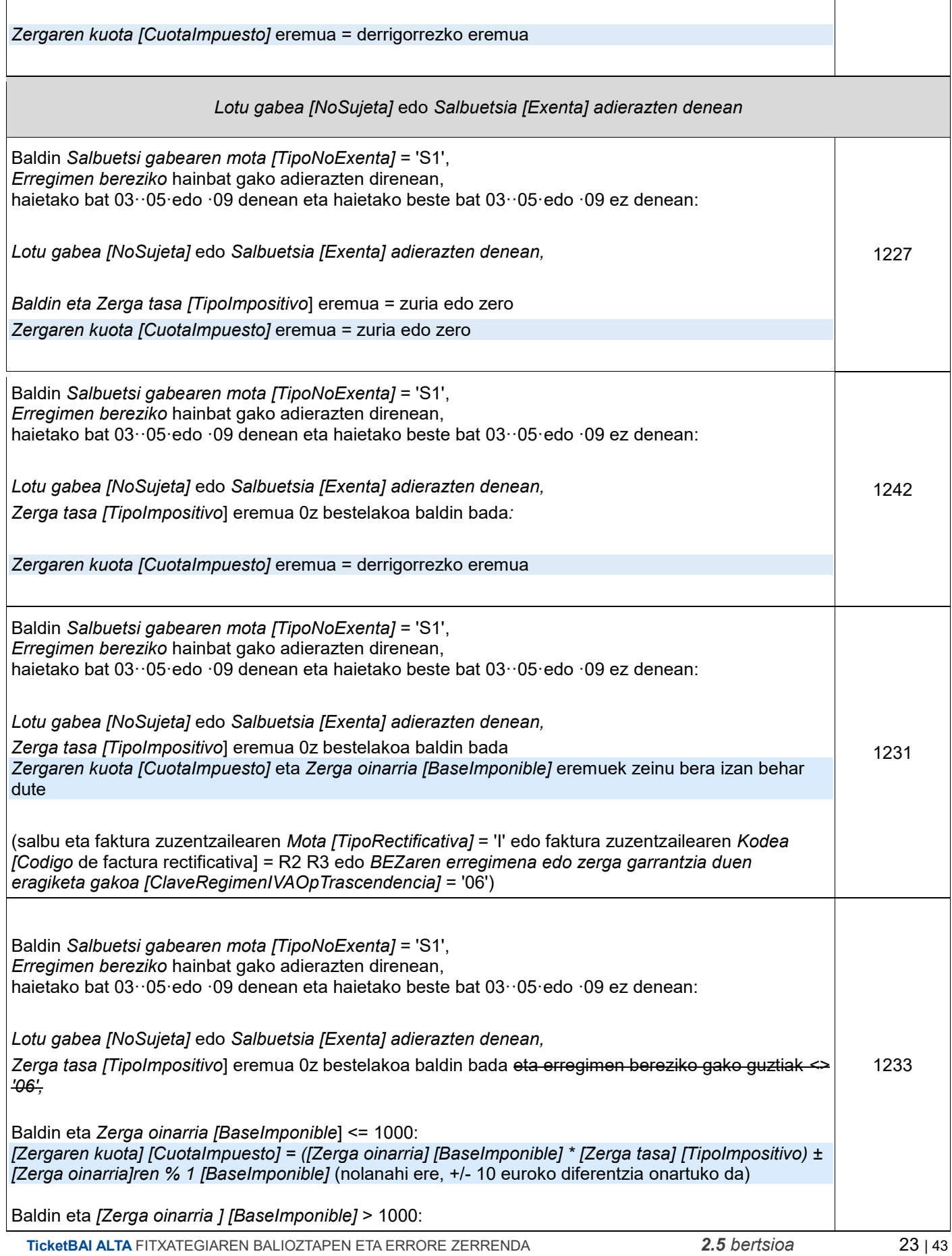

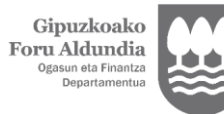

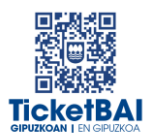

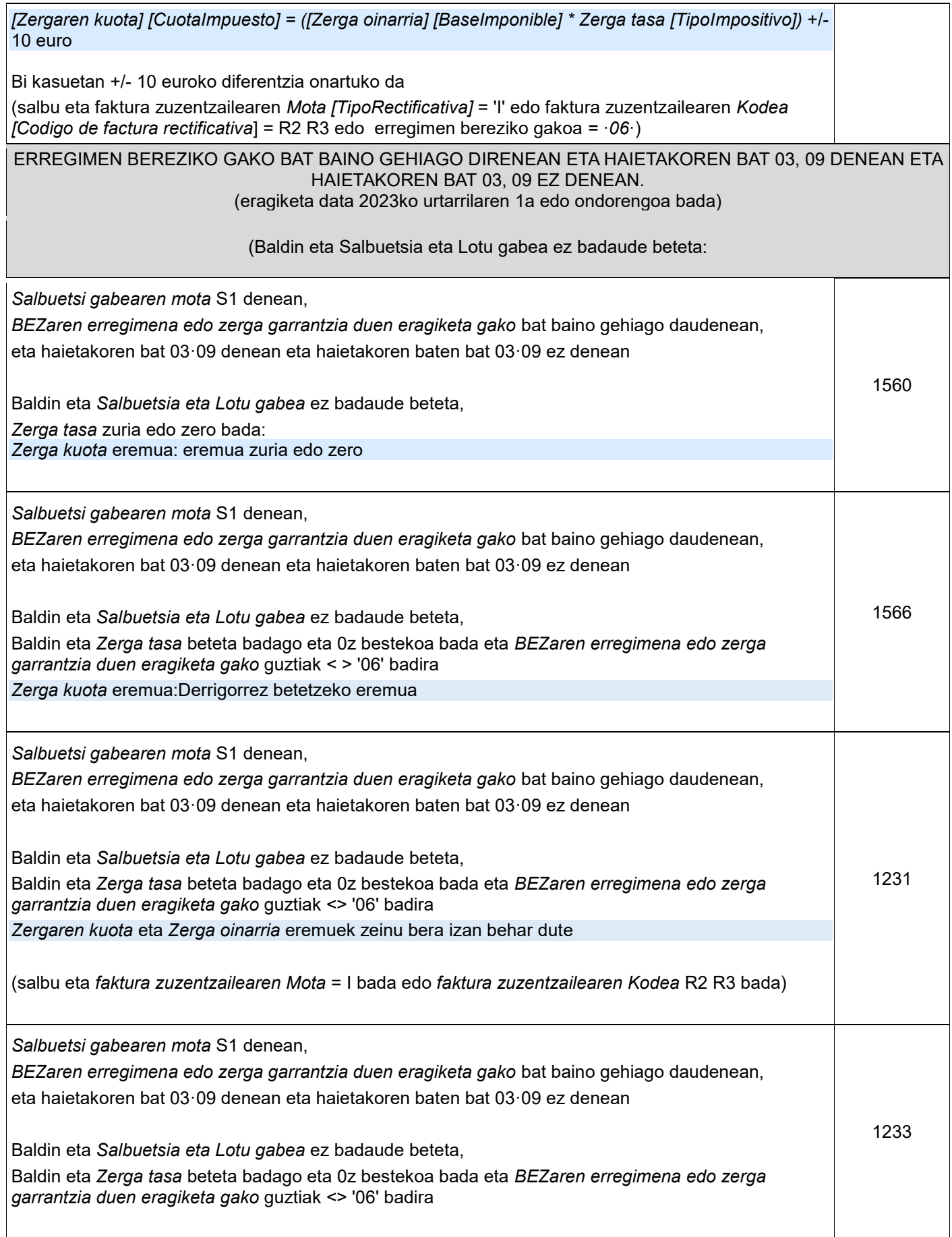

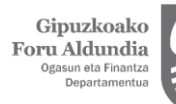

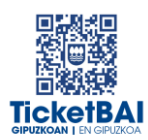

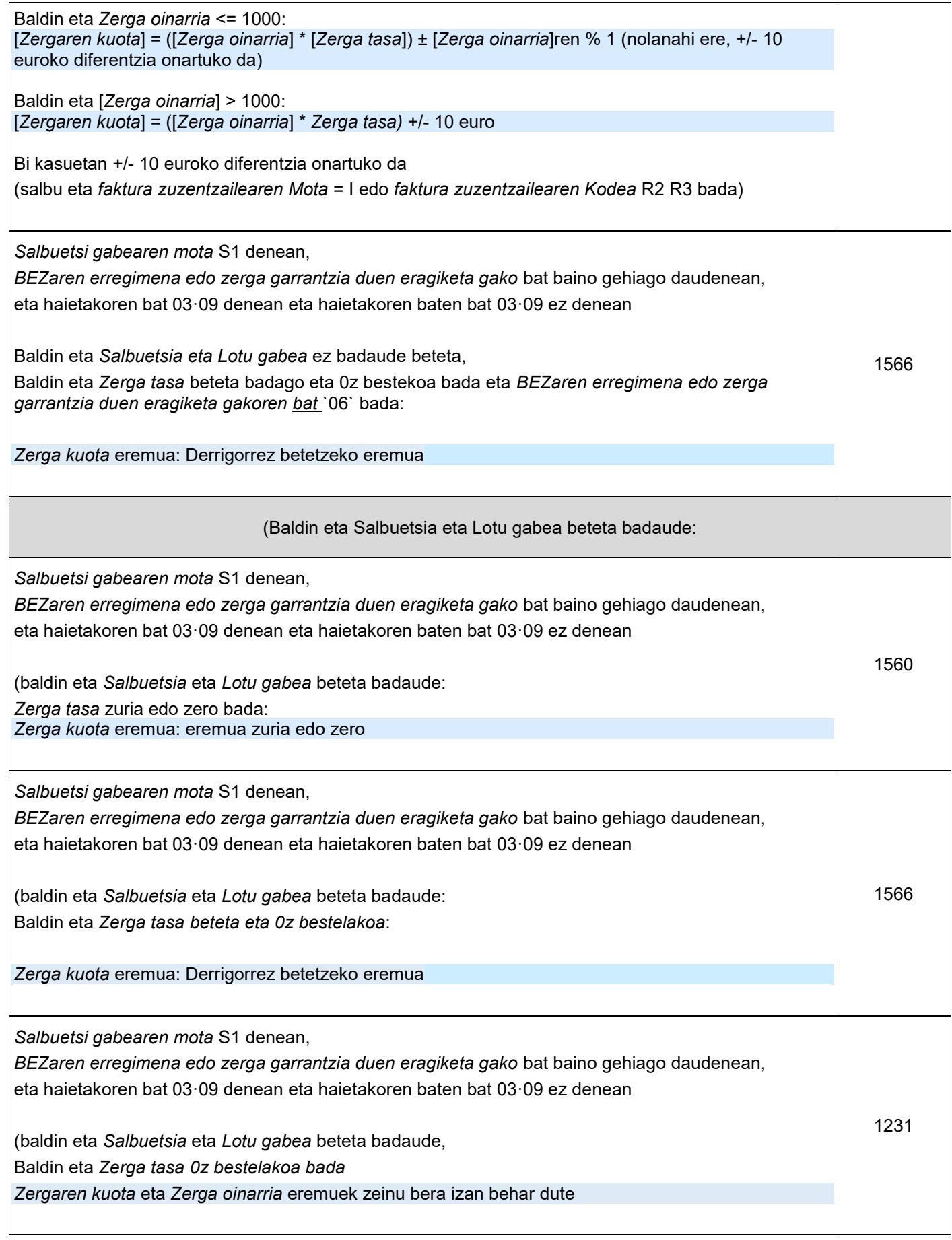

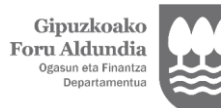

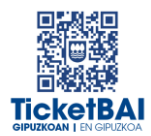

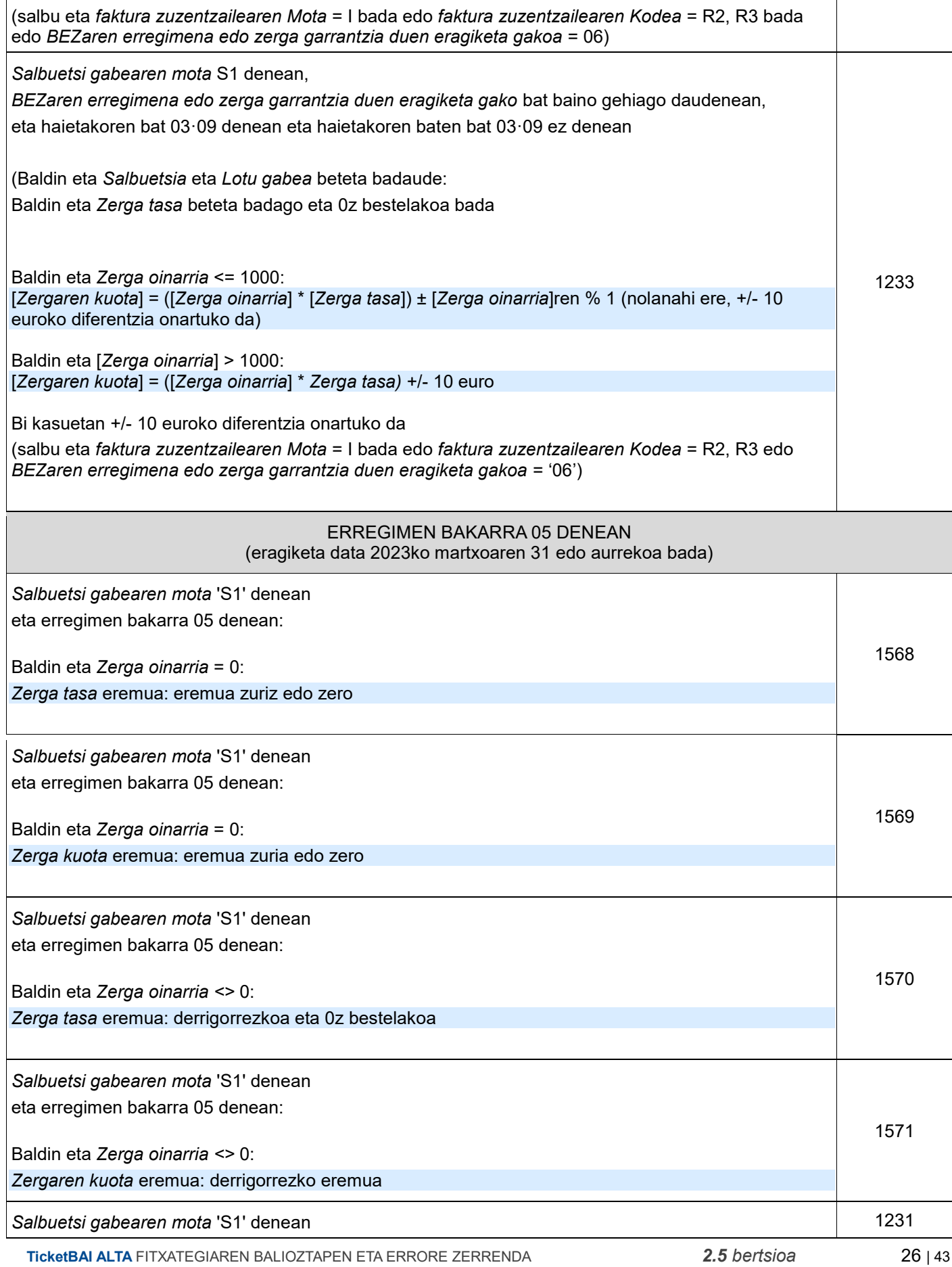

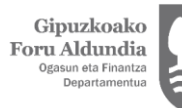

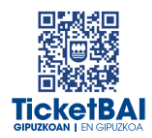

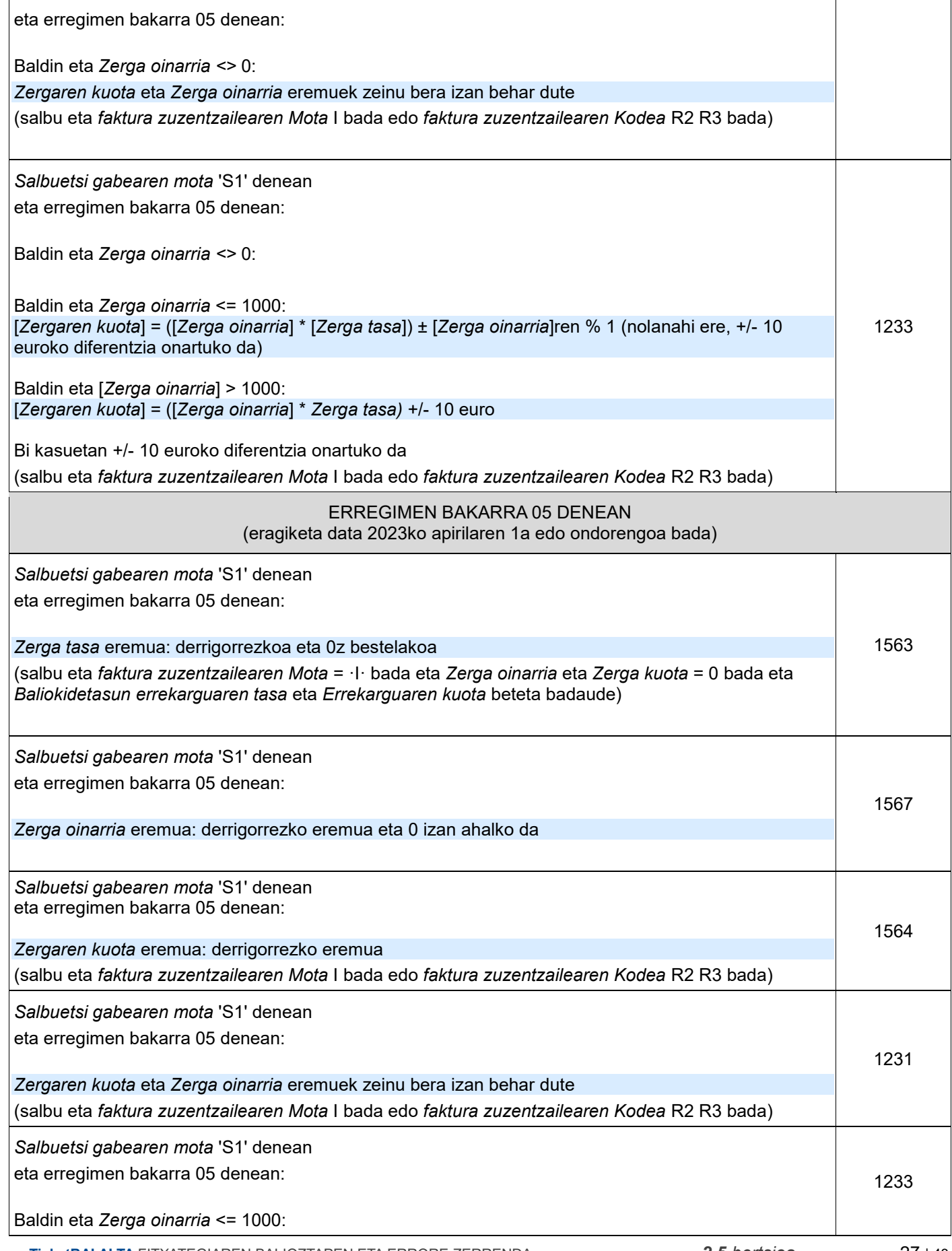

Gipuzkoako **CIPUZKOAKO**<br>Foru Aldundia<br><sub>Ogasun eta Finantza<br>Departamentua</sub>

Diputación Foral de Gipuzkoa Departamento de<br>Hacienda y Finanzas

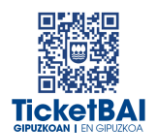

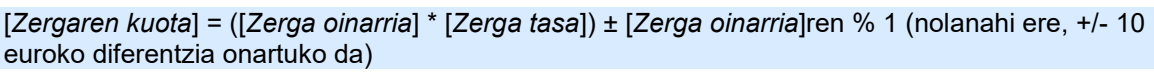

Baldin eta [*Zerga oinarria*] > 1000:

[*Zergaren kuota*] = ([*Zerga oinarria*] \* *Zerga tasa)* +/- 10 euro

Bi kasuetan +/- 10 euroko diferentzia onartuko da

(salbu eta *faktura zuzentzailearen Mota* I bada edo *faktura zuzentzailearen Kodea* R2 R3 bada)

#### **SUBJEKTU PASIBOAREN INBERTSIOA** DUTEN ERAGIKETA LOTU ETA SALBUETSI GABEETARAKO BALIOZTAPENAK (S2)

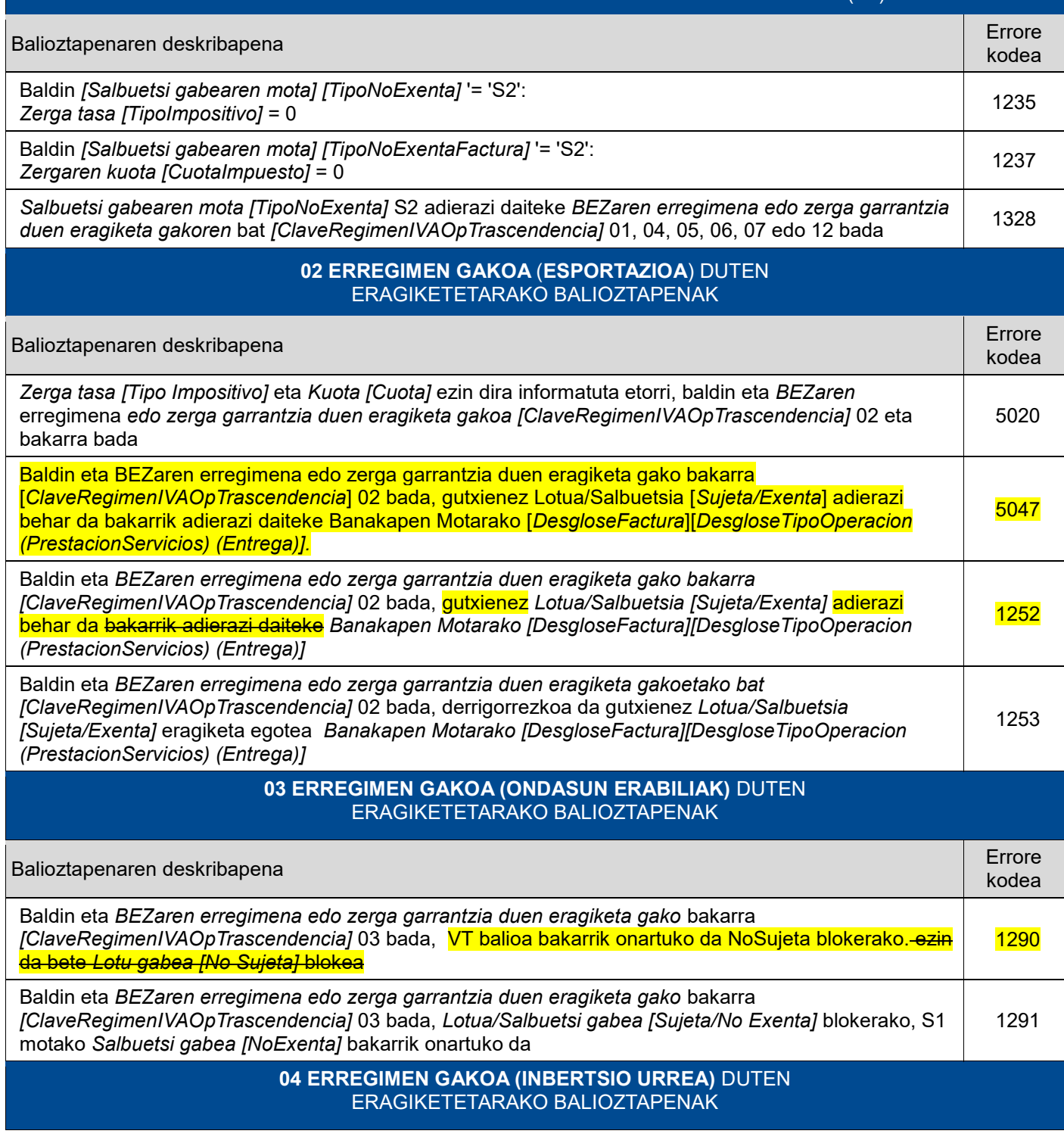

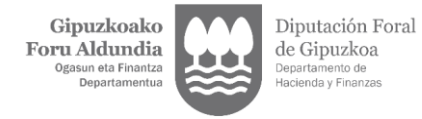

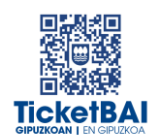

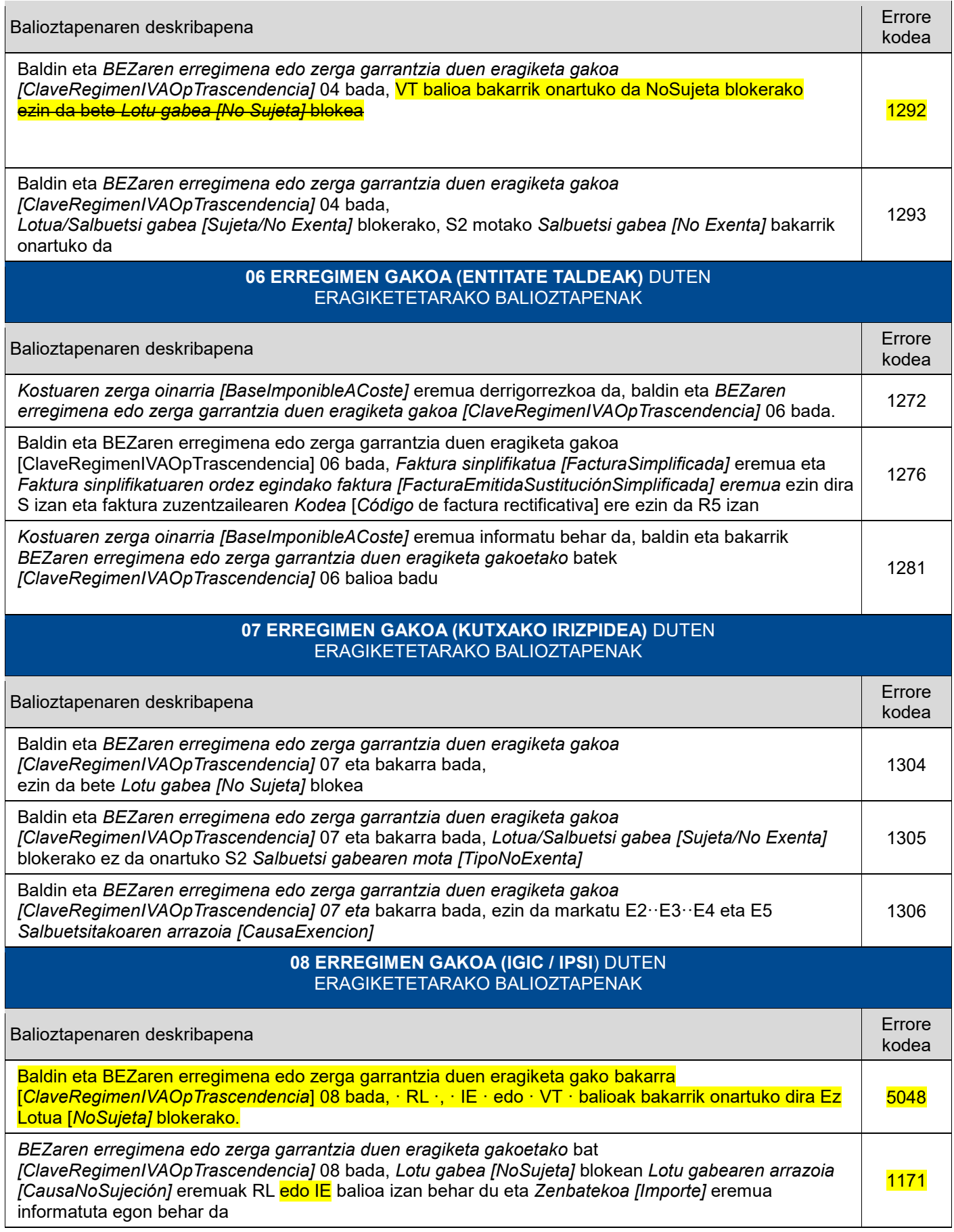

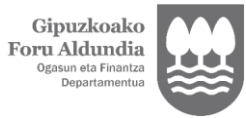

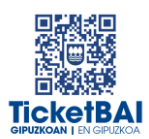

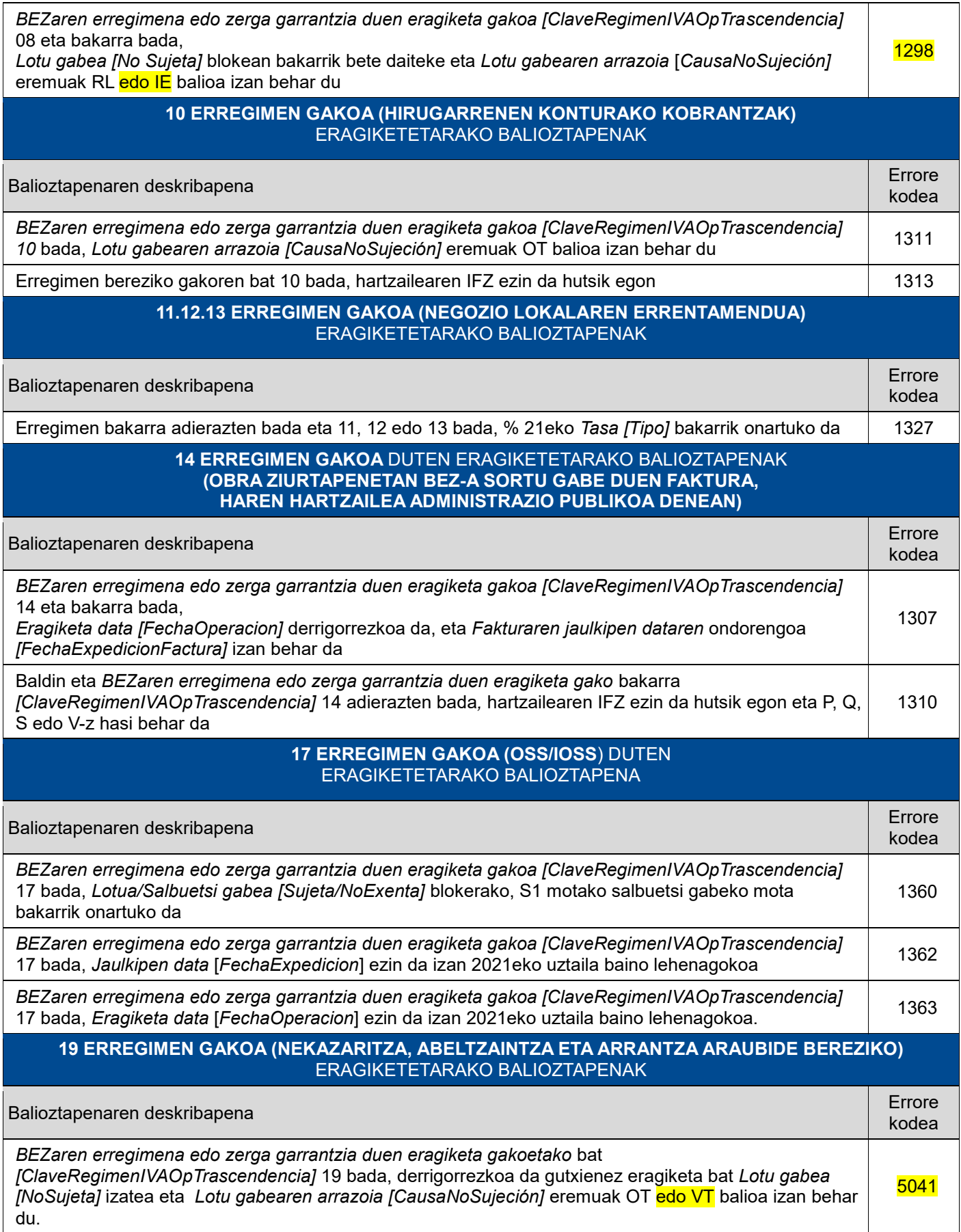

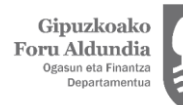

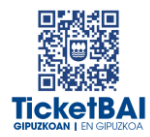

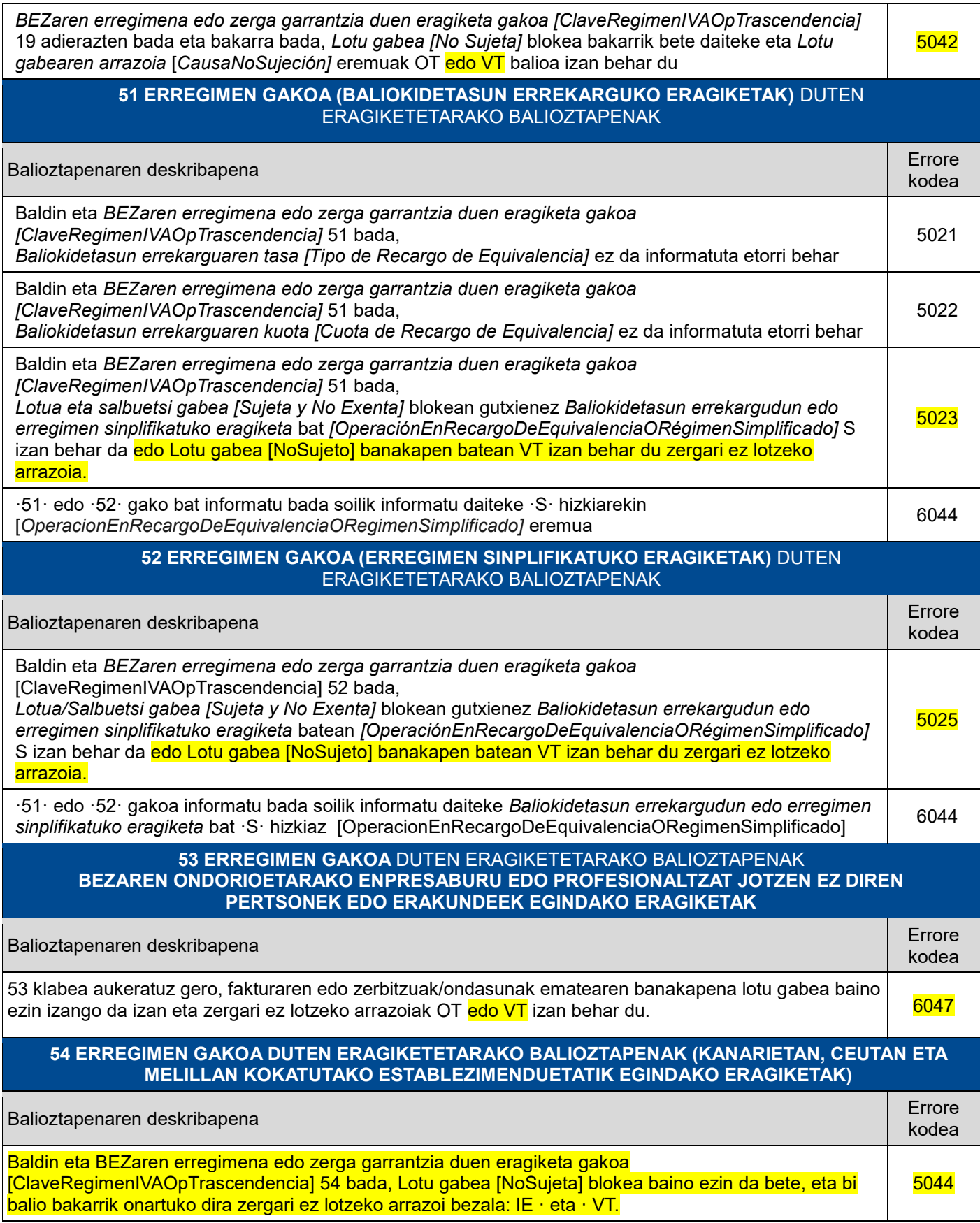

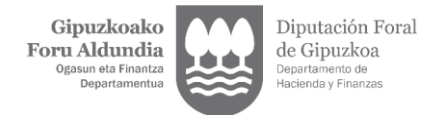

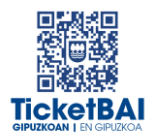

### <span id="page-32-0"></span>**4. ERRORE ZERRENDA**

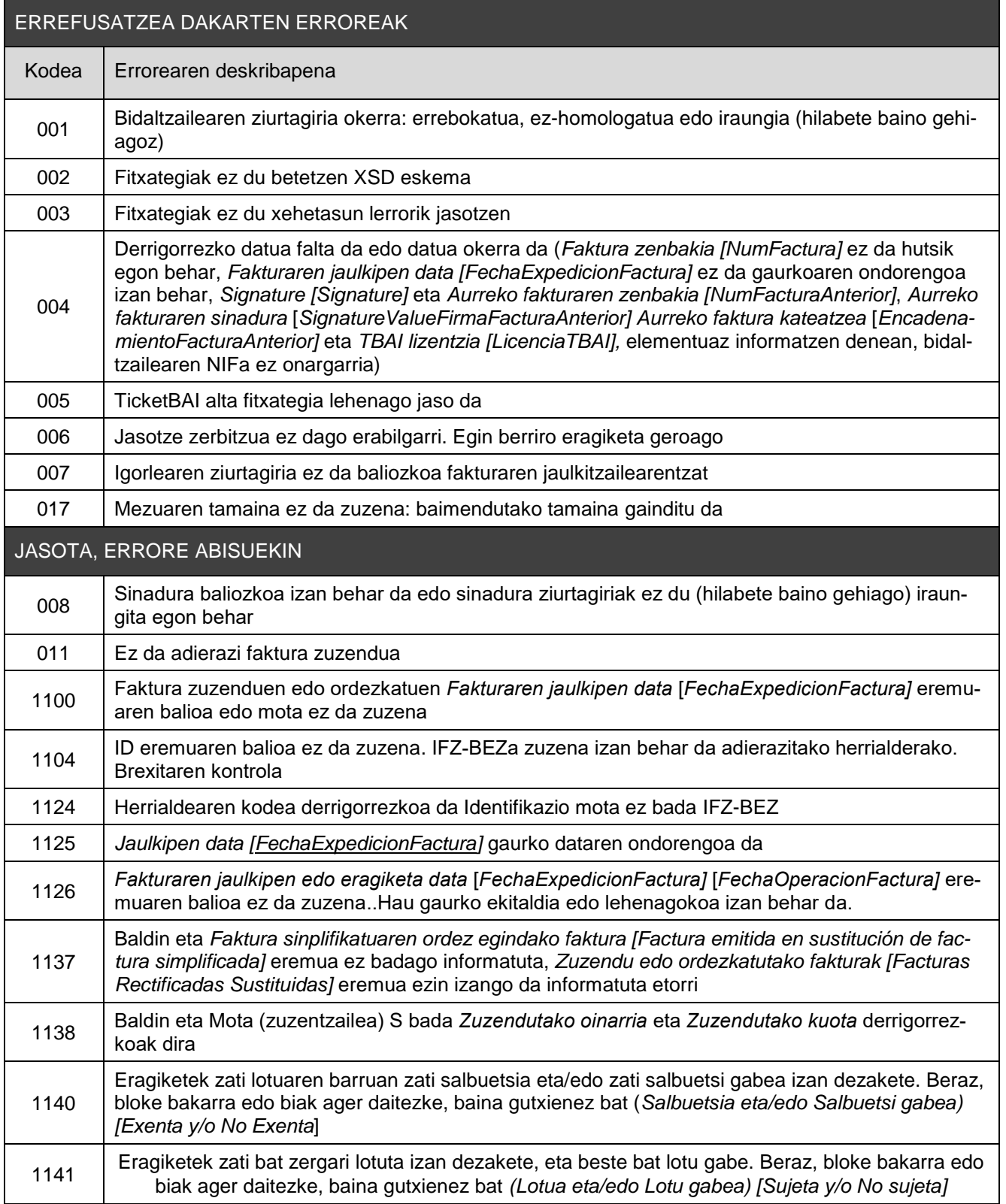

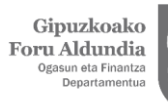

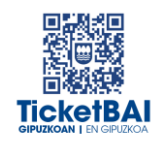

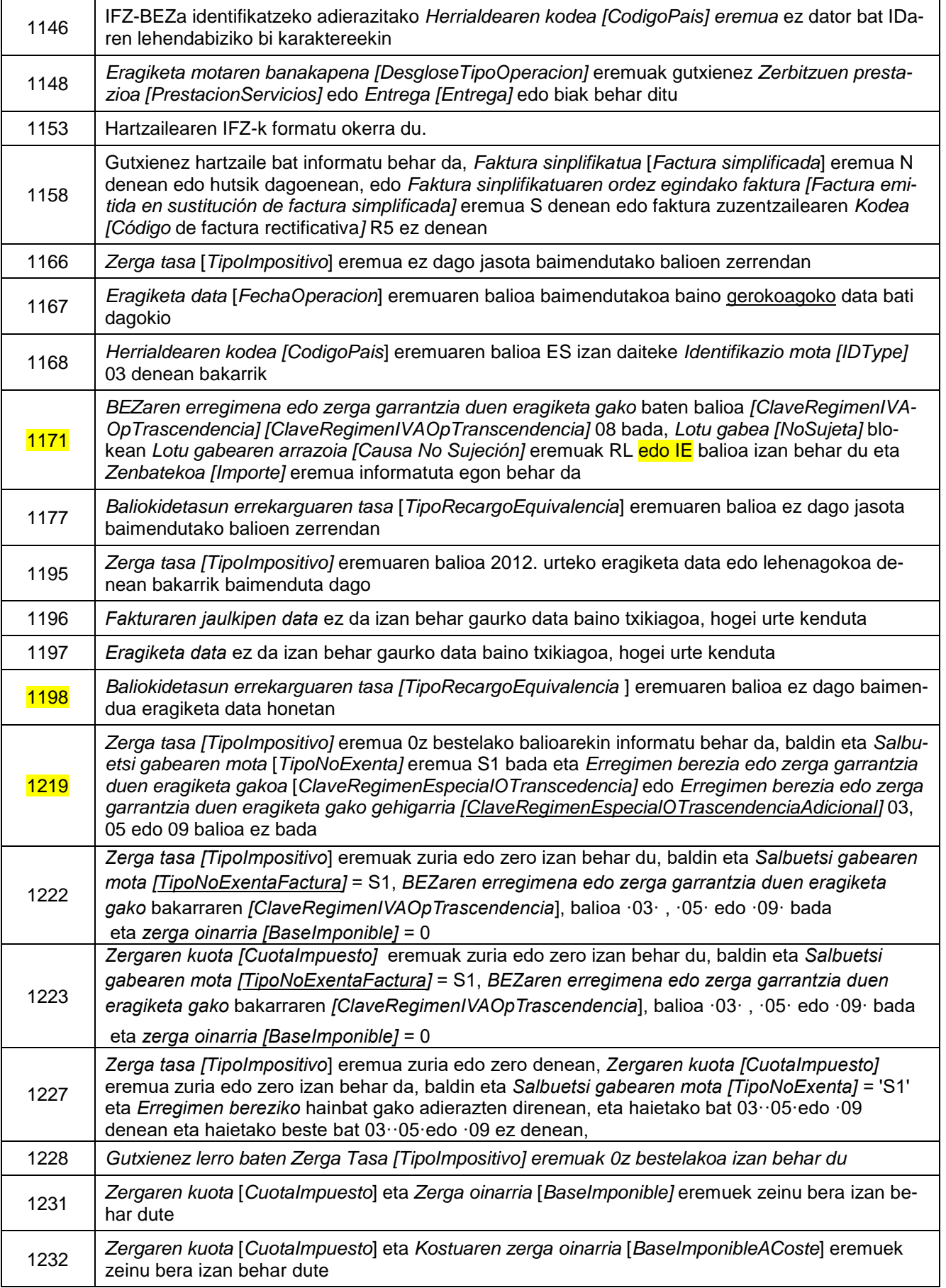

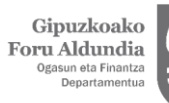

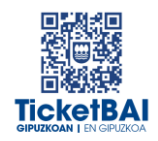

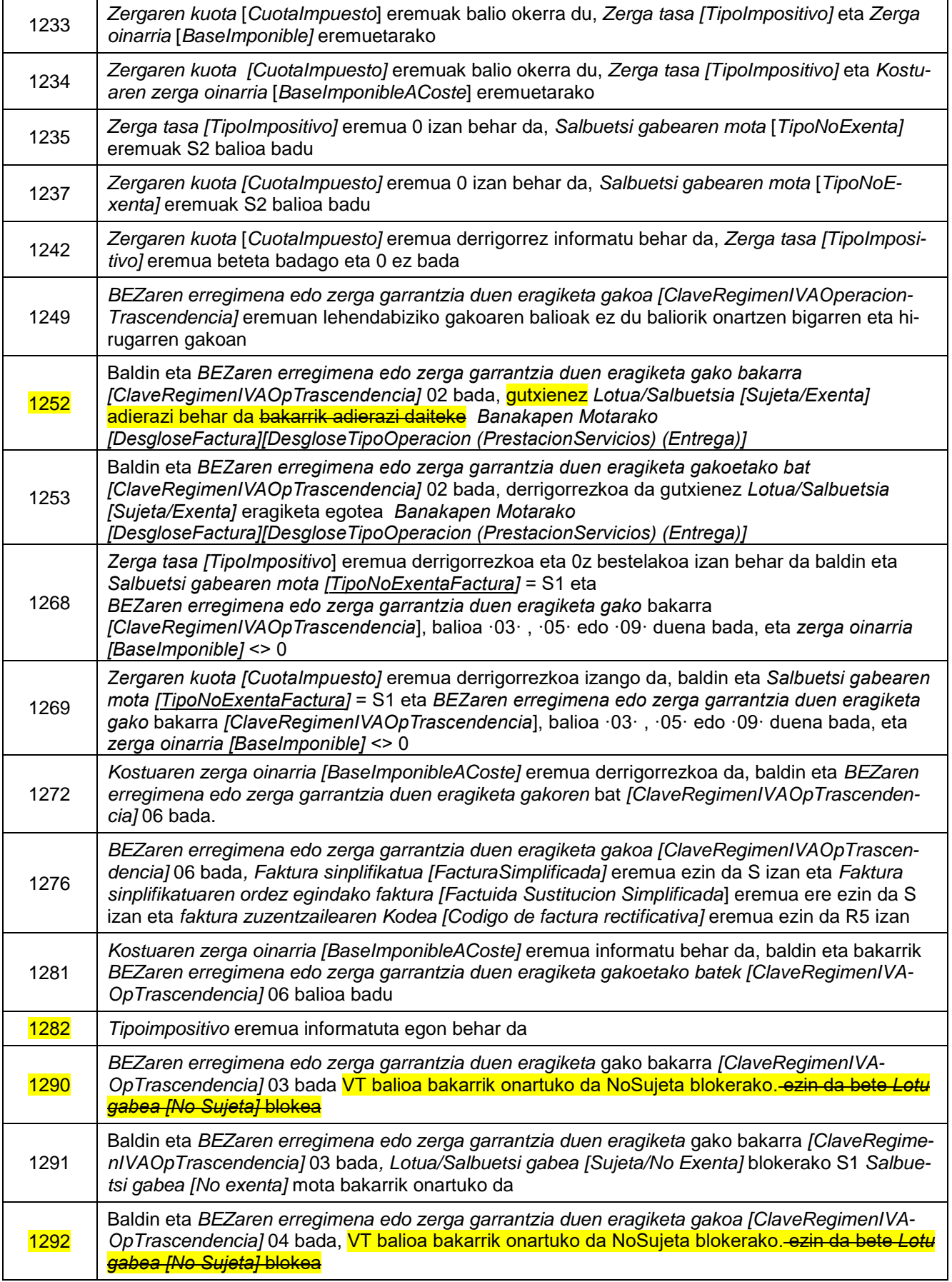

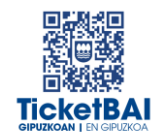

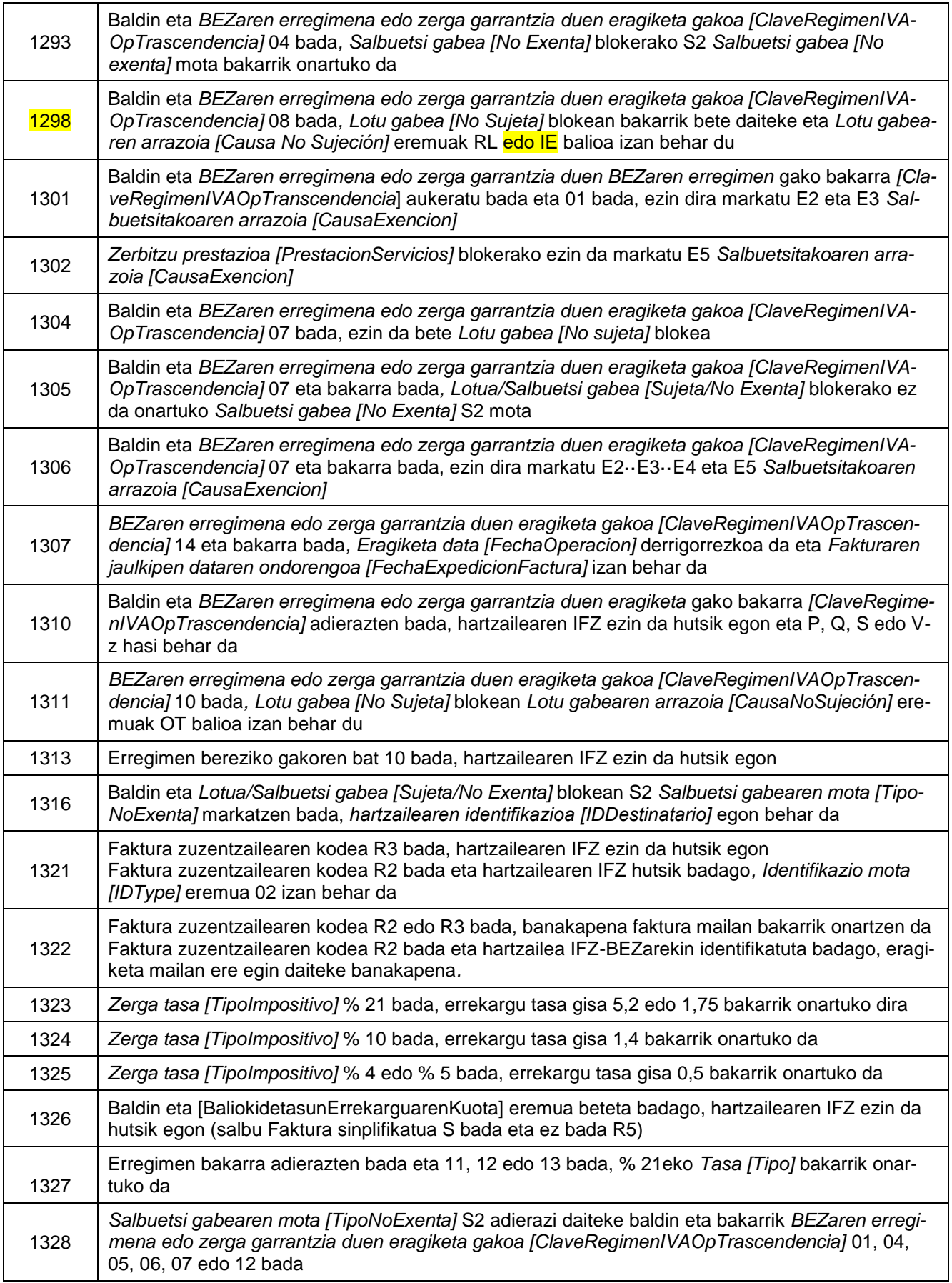

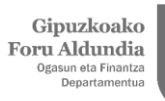

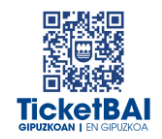

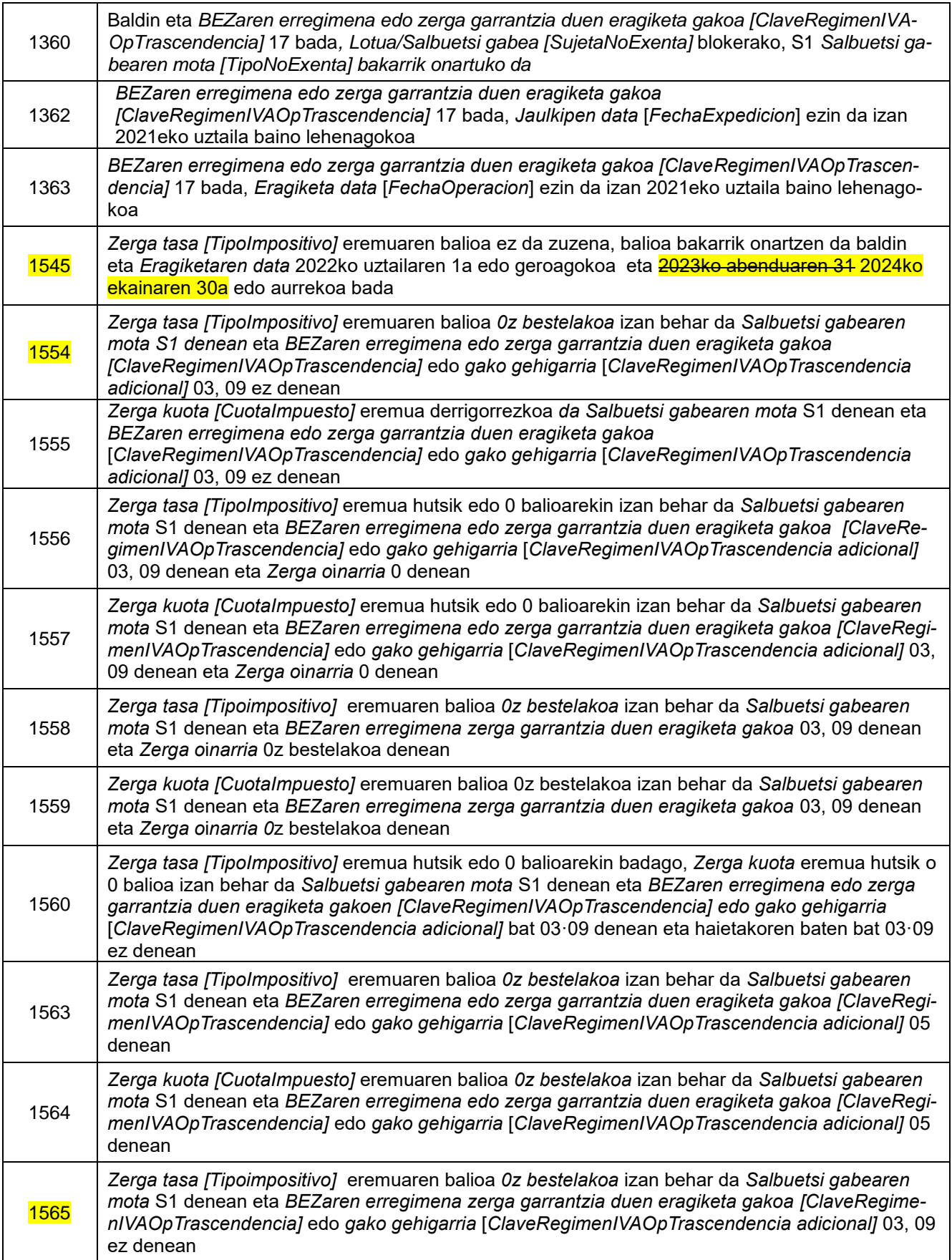

Gipuzkoako<br>Foru Aldundia<br><sup>Ogasun eta Finantza</sup><br><sup>Departamentua</sup>

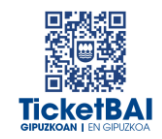

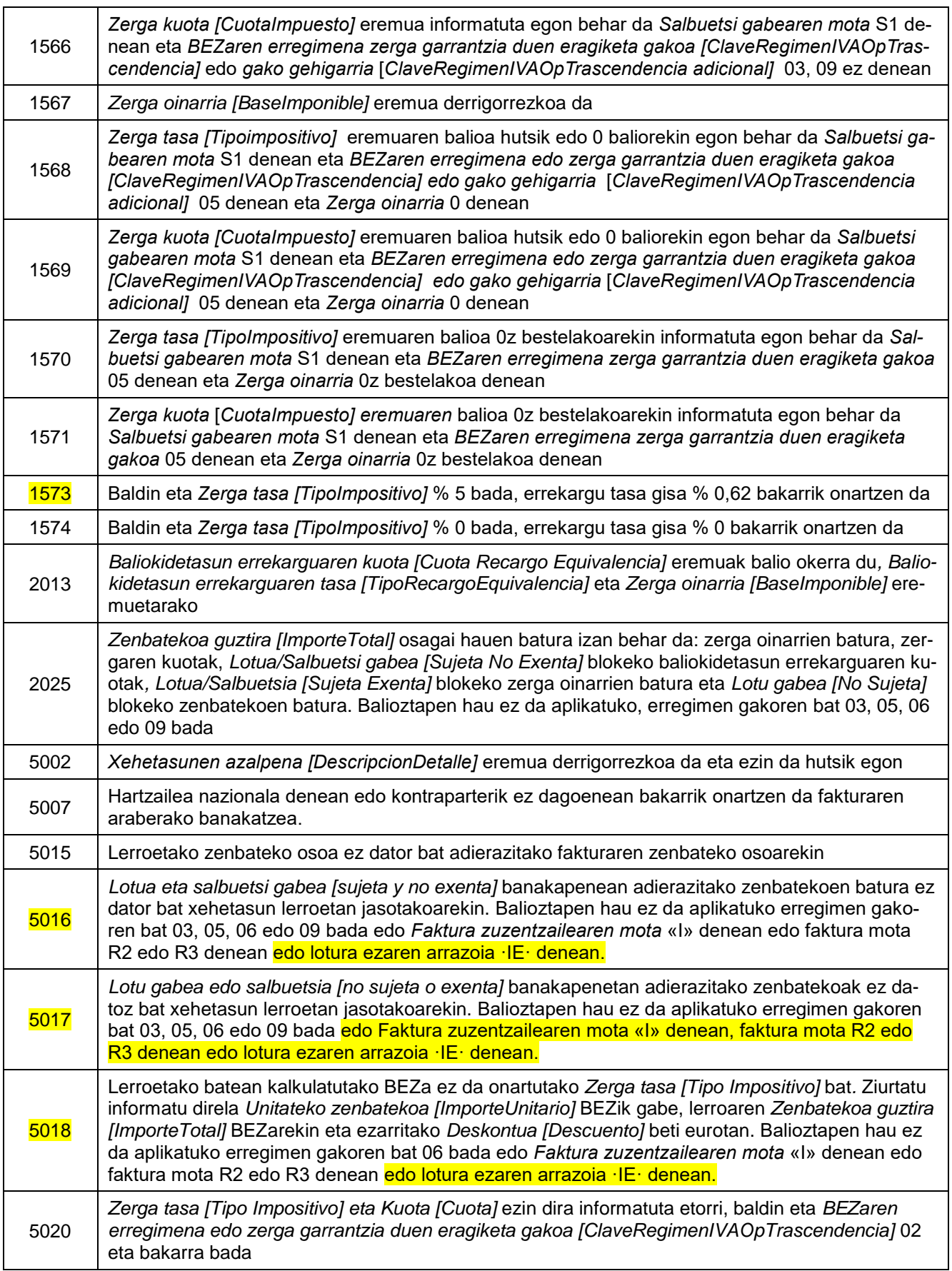

Gipuzkoako<br>Foru Aldundia<br><sup>Ogasun eta Finantza</sup><br><sup>Departamentua</sup>

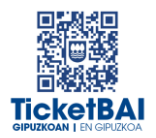

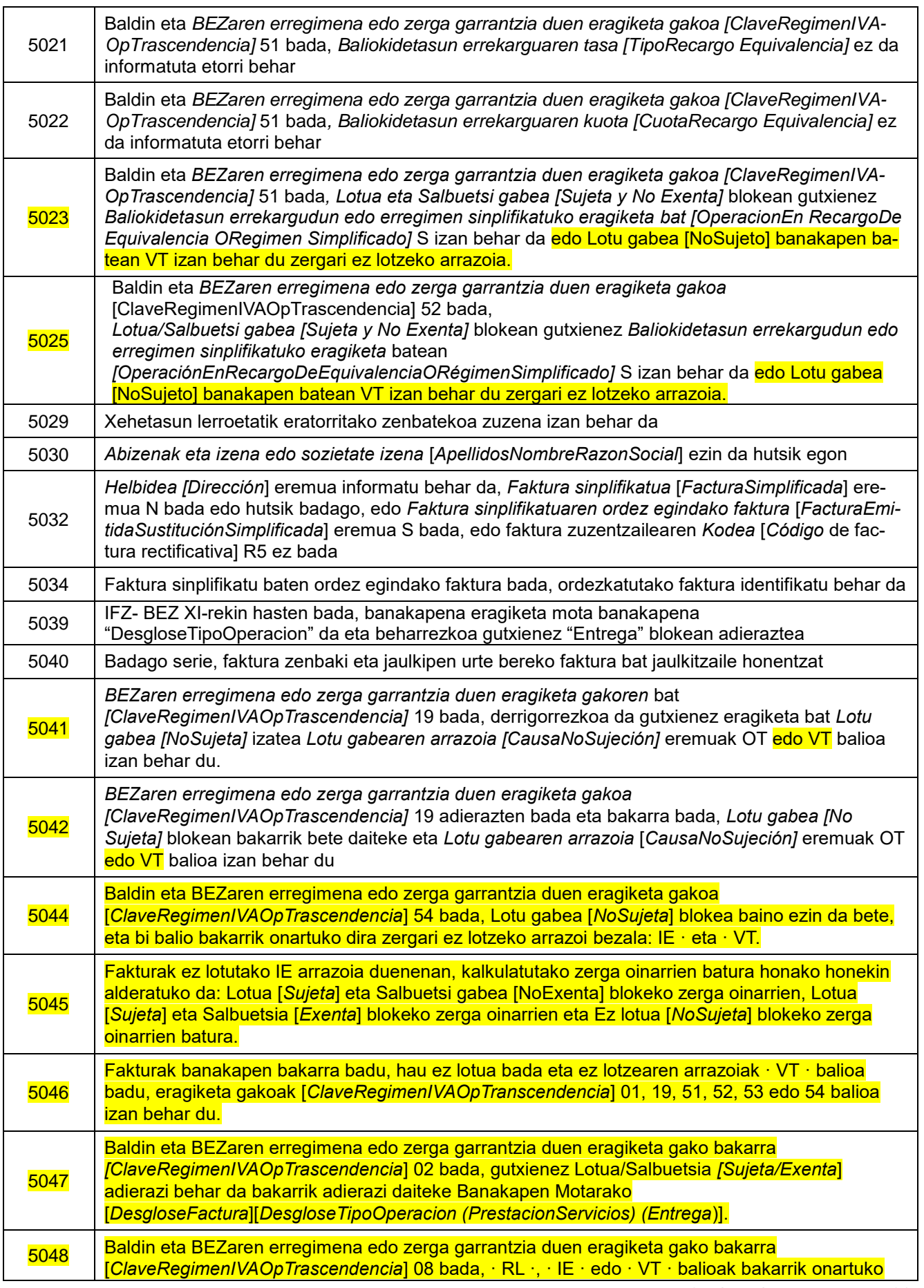

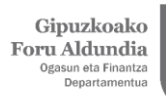

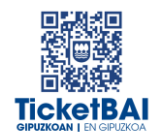

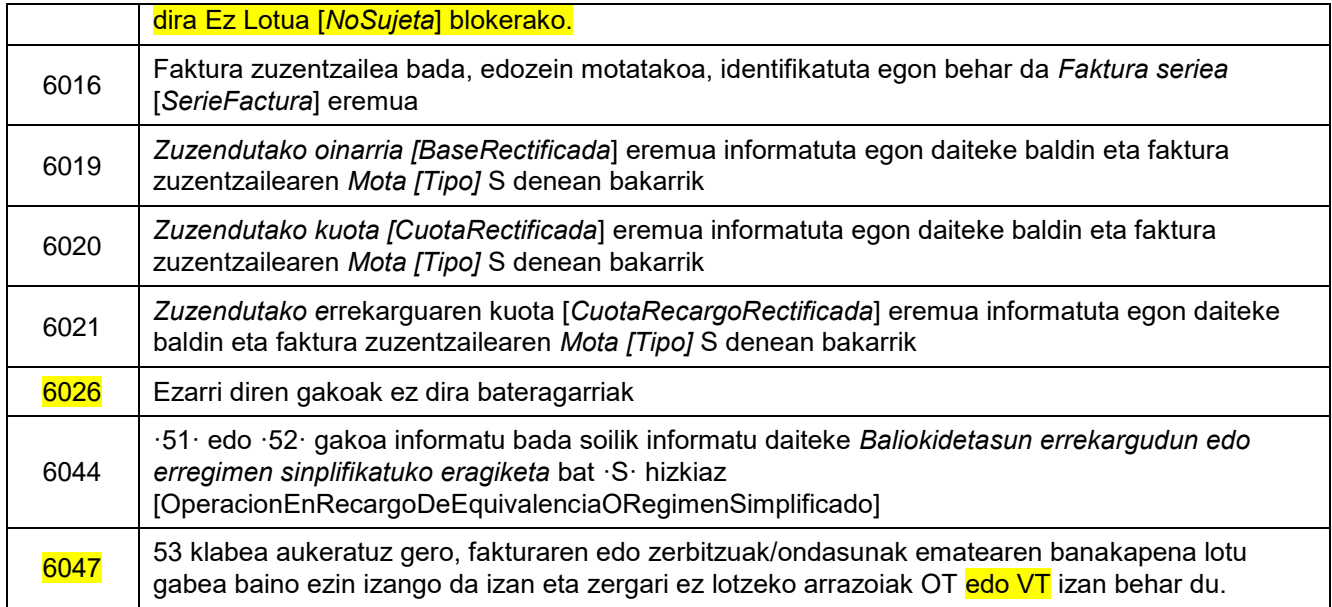

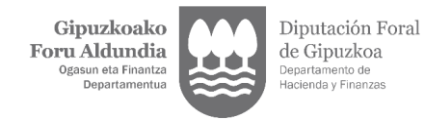

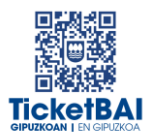

### <span id="page-40-0"></span>**5. FITXATEGIEN ETA ERROREEN KUDEAKETA**

### <span id="page-40-1"></span>5.1. ERROREAK JAKINARAZTEA

TicketBAI altako fitxategiak balioztapenen bat gainditzen ez duenean, errorearen berri emango da komunikazio-kanal baten edo batzuen bidez. Kanal horiek gainditu gabeko balidazio motaren eta hori egiteko moduaren araberakoak izango dira.

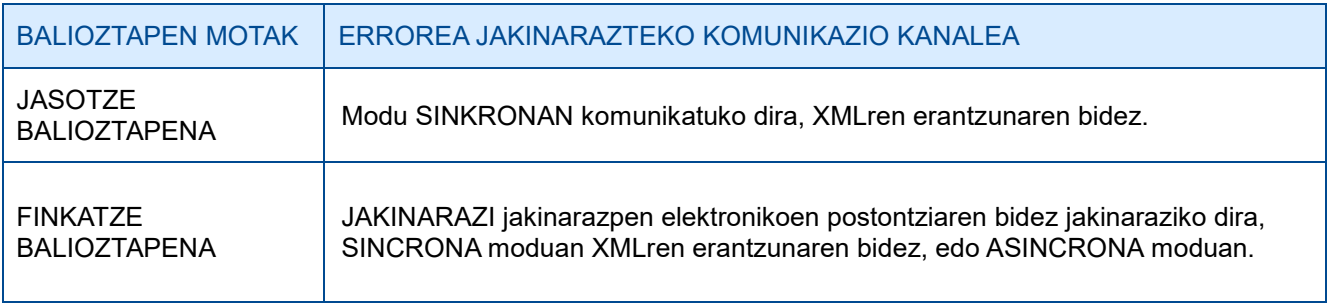

### <span id="page-40-2"></span>5.2. FITXATEGIEN KONTSULTA

Jasotako TicketBAI altako fitxategi guztiak, harrera-balidazio guztiak gainditzeagatik, GIPUZ-KOATARIA webgunean kontsultatzeko moduan egongo dira, finkatze balioztapenak gainditu edo ez.

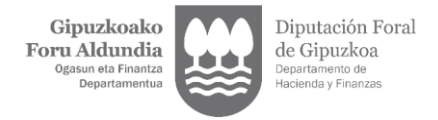

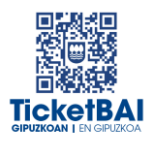

### <span id="page-41-0"></span>5.3. ERROREEN ZUZENKETA

Erroreak zuzentzeko egin beharreko ekintza gainditu gabeko balioztapen motaren eta errore motaren araberakoa izango da, hurrengo tauletan adierazten den moduan.

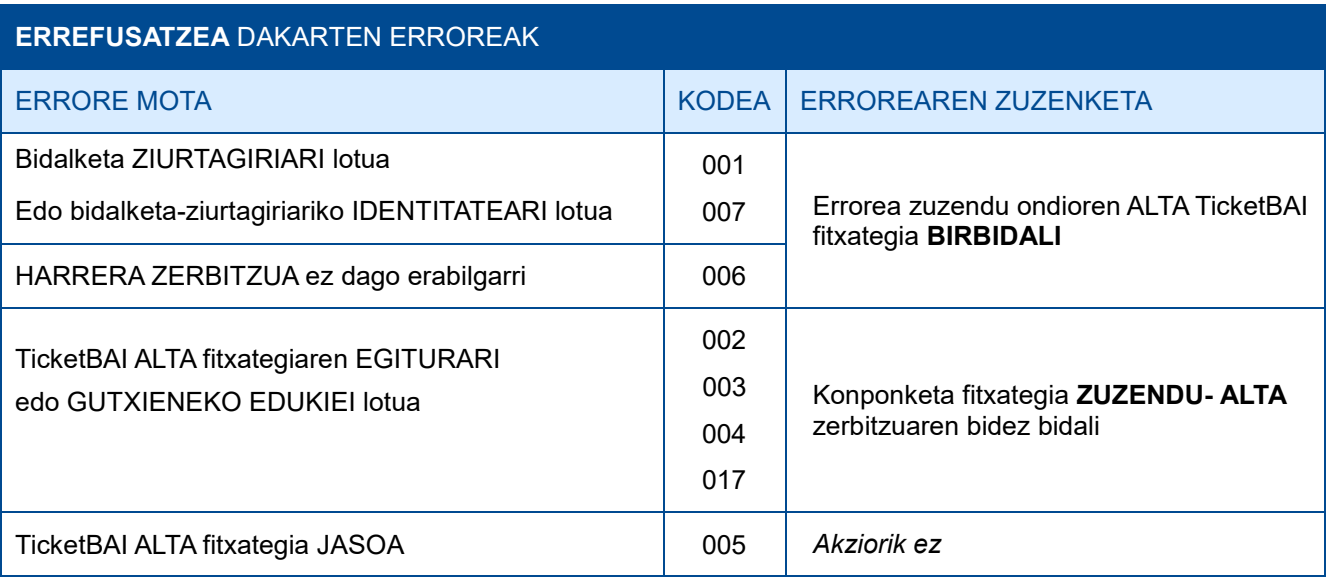

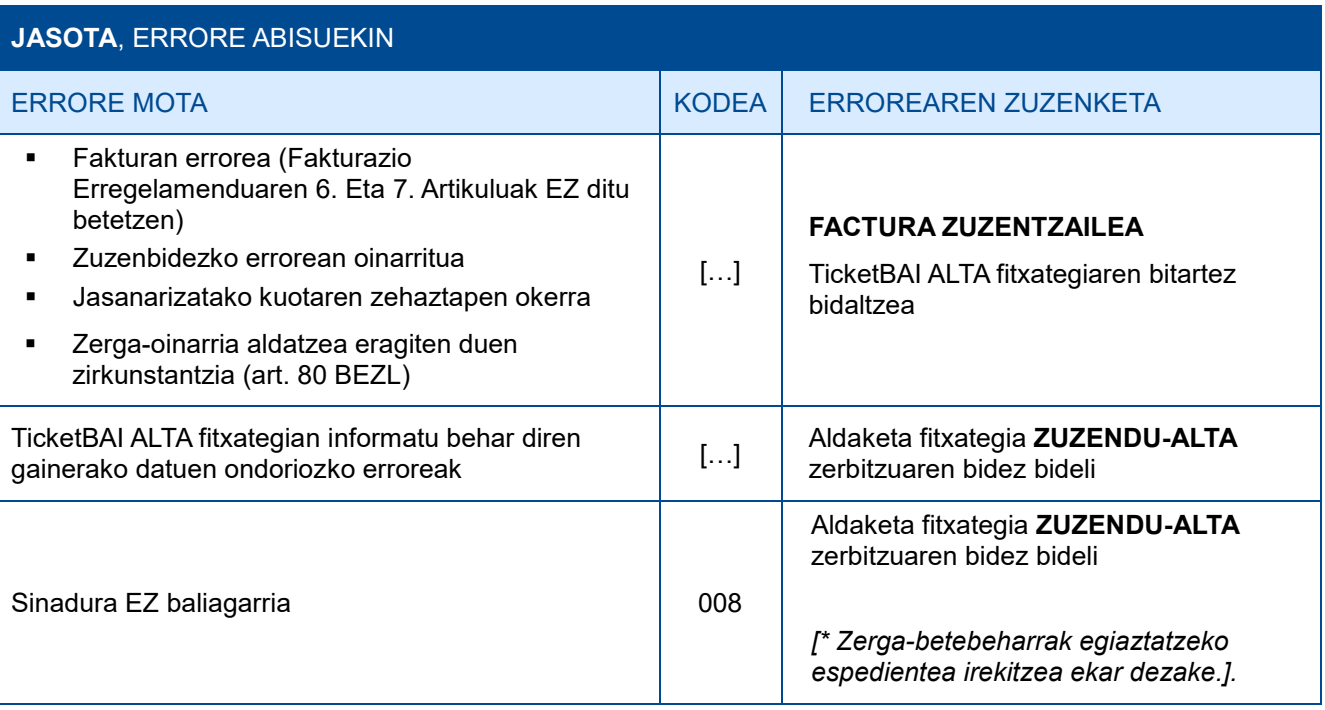

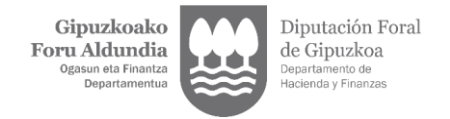

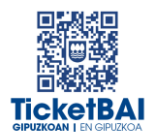

### <span id="page-42-0"></span>**6. OHARTARAZPENAK**

.

Fakturen jaulkitzaileei jasotako fitxategietan detektatu diren beste gorabehera batzuen eta TicketBAI betebeharra ez betetzea ekar dezaketen berri emango zaie, baita, hala badagokio, egin beharreko ekintzen berri ere.

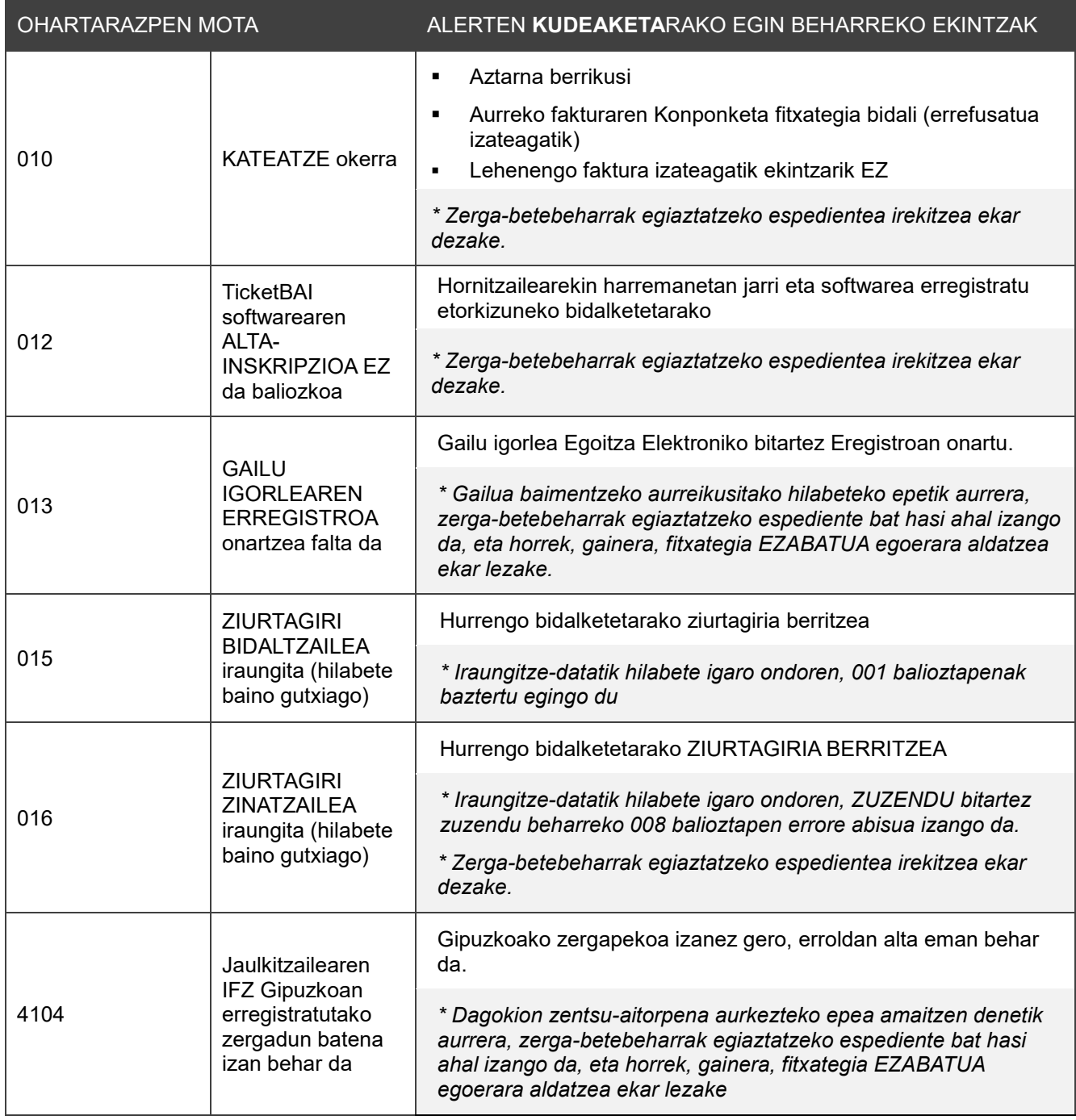

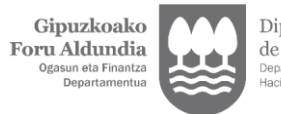

ℸ

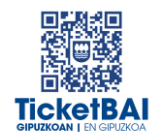

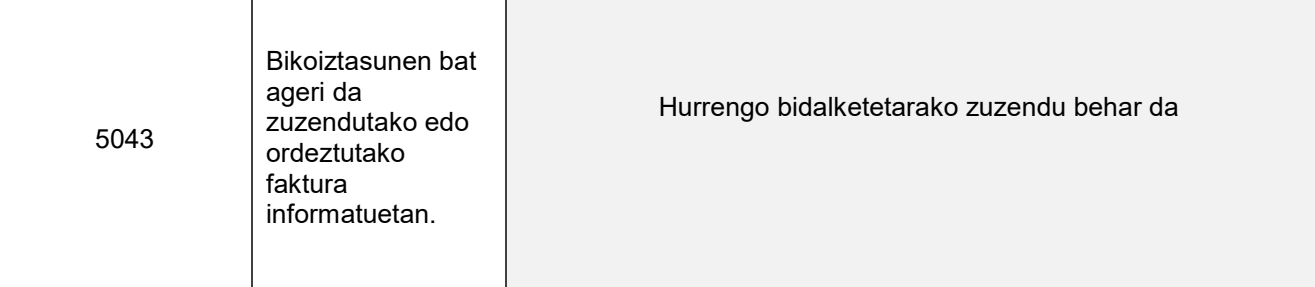